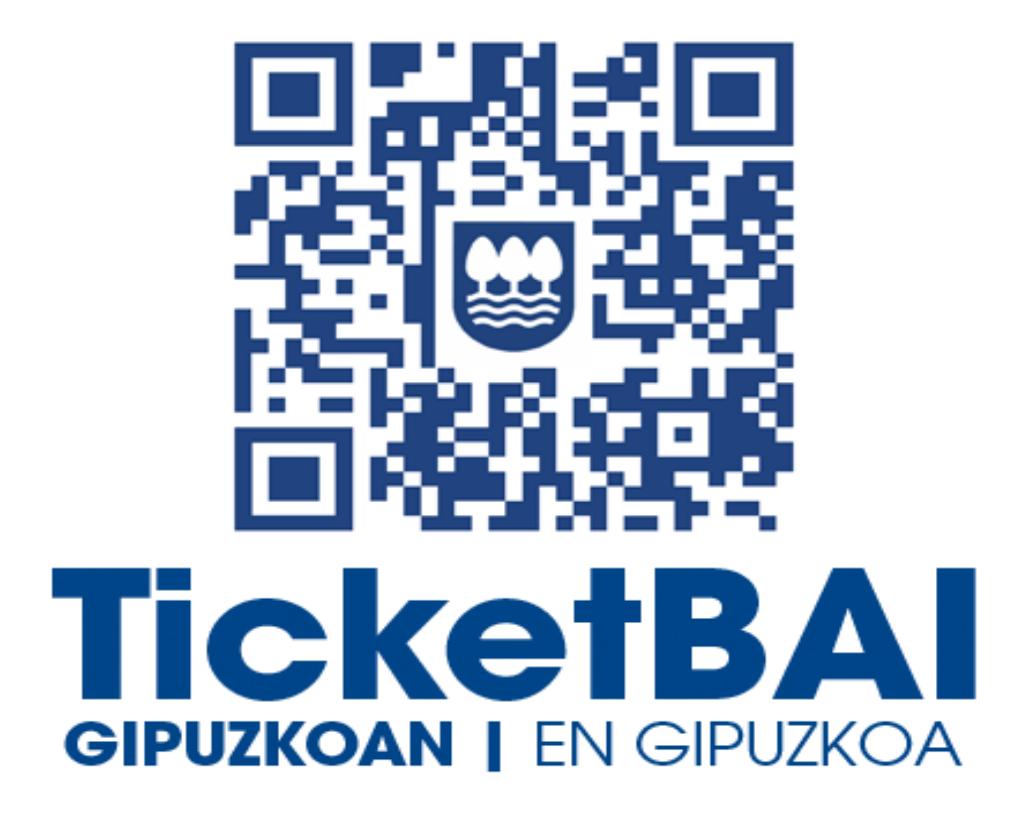

# **ZUZENDU ALTA ZERBITZUAREN KONPONKETA FITXATEGIAREN BALIOZTAPEN ETA ERRORE ZERRENDA**

*1.3 bertsioa*

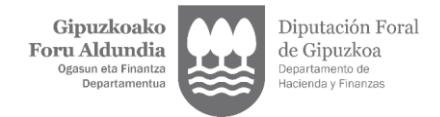

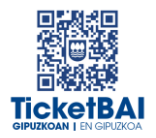

# **AURKIBIDEA**

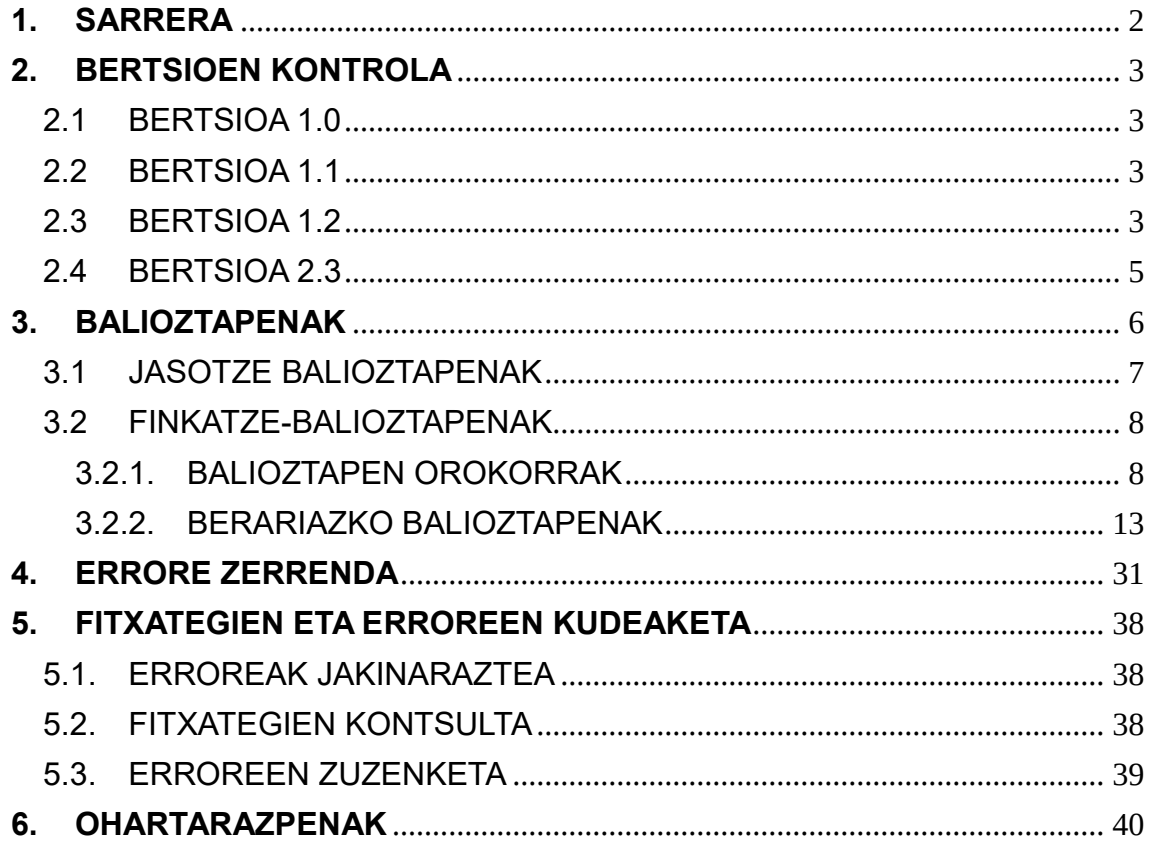

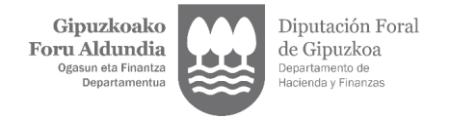

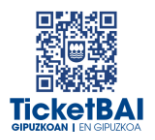

# <span id="page-2-0"></span>**1. SARRERA**

Zuzendu-Alta zerbitzuan KONPONKETA fitxategiak jasotzeko prozesuan, GFAk automatikoki balioztatze batzuk egiten ditu. Dokumentu honetan zehazten dira egiten diren balioztatzeak, horietako bakoitzari dagozkion erroreen tipifikazioa, eta errore horiei lotutako kodeak eta deskribapenak.

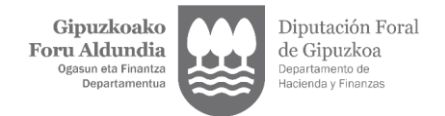

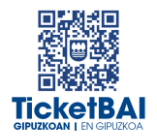

# <span id="page-3-0"></span>**2. BERTSIOEN KONTROLA**

### 2.1 BERTSIOA 1.0

<span id="page-3-1"></span>Dokumentua sortzea

### <span id="page-3-2"></span>2.2 BERTSIOA 1.1

- 1222 · balioztapena sortzea
- 1223 · balioztapena sortzea
- 1227 · balioztapena sortzea
- 1228 · balioztapena sortzea
- 1268 · balioztapena sortzea
- 1269 · balioztapena sortzea
- 1329 · balioztapena ezabatzea
- 5016 · errorearen azalpenaren aldaketa
- 5017 · errorearen azalpenaren aldaketa
- 5018 · errorearen azalpenaren aldaketa
- 5033 · balioztapena ezabatzea
- 5036 · errorearen azalpenaren aldaketa
- 5037 · errorearen azalpenaren aldaketa

### <span id="page-3-3"></span>2.3 BERTSIOA 1.2

- 1100 · errorearen sorrera
- 1104 · balioztapenaren aldaketa
- **1126· errorearen sorrera**
- 1138 · balioztapenaren sorrera
- 1153 · balioztapenaren sorrera
- 1196 · balioztapenaren sorrera

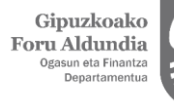

Diputación Foral de Gipuzkoa ento d<mark>e</mark><br>/ Finan:

- 1197 · balioztapenaren sorrera
- 1198 · balioztapenaren aldaketa
- 1219 · balioztapenaren aldaketa
- 1231 · balioztapenaren aldaketa
- 1233 · balioztapenaren aldaketa
- 1252 · balioztapenaren sorrera
- 1253 · balioztapenaren sorrera
- 1282 · balioztapenaren sorrera
- 1303 · balioztapenaren deuseztapena
- 1317 · balioztapenaren aldaketa
- 1325 · balioztapenaren aldaketa
- 1326 · balioztapenaren aldaketa
- 1362 · balioztapenaren sorrera
- 1363 · balioztapenaren sorrera
- 1545 · balioztapenaren sorrera
- 1554 · balioztapenaren sorrera
- 1555 · balioztapenaren sorrera
- 1556 · balioztapenaren sorrera
- 1557 · balioztapenaren sorrera
- 1558 · balioztapenaren sorrera
- 1559 · balioztapenaren sorrera
- 1560 · balioztapenaren sorrera
- 1563 · balioztapenaren sorrera
- 1564 · balioztapenaren sorrera
- 1565 · balioztapenaren sorrera
- 1566 · balioztapenaren sorrera
- 1567 · balioztapenaren sorrera
- 1568 · balioztapenaren sorrera
- 1569 · balioztapenaren sorrera
- 1570 · balioztapenaren sorrera
- 1571 · balioztapenaren sorrera
- 1573 · balioztapenaren sorrera
- 1574 · balioztapenaren sorrera

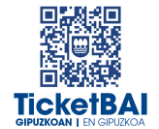

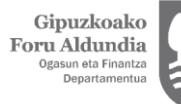

Diputación Foral de Gipuzkoa Departamento de<br>Hacienda y Finanz

- 2013 · errorearen deskribapenaren zuzenketa
- 5016 · errorearen deskribapenaren zuzenketa
- 5018 · errorearen deskribapenaren zuzenketa
- 5036 · balioztapenaren deuseztapena
- 5037 · balioztapenaren deuseztapena
- 5039 · balioztapenaren sorrera
- 5040 · balioztapenaren sorrera
- 5041 · balioztapenaren sorrera
- 5042 · balioztapenaren sorrera
- 6026 · balioztapenaren aldaketa
- Ohartarazpen taulan 010, 012, 015 eta 4104 kodeak sartzea
- Fitxategien egoera izeneko 5.3 atala ezabatzea

### <span id="page-5-0"></span>2.4 BERTSIOA 1.3

- **1235 · balioztapenaren idazketa aldatzea**
- **1237 · balioztapenaren idazketa aldatzea**
- **1316 · balioztapenaren sorrera**
- **-** 1317 · balioztapena ezabatzea
- **1326 · balioztapenaren idazketa aldatzea**
- **1567 · balioztapenaren idazketa aldatzea**
- 5043 · ohartarazpena sortzea
- **6036 · balioztapena ezabatzea**
- 6043 · balioztapena ezabatzea

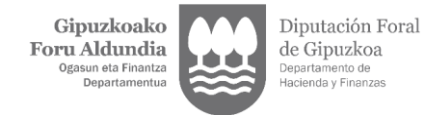

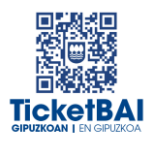

# <span id="page-6-0"></span>**3. BALIOZTAPENAK**

Balioztapenen bi tipologia definitu dira:

- JASOTZE BALIOZTAPENA:
	- Zerbitzuari eskatutako datuak balioztatzeko, eta etiketen egiturak eskema betetzen duela ordenari, nahitaezkotasunari, formatuari, luzerari eta balioak aldez aurretik ezarritako balio batzuekin bat etorri behar duen egiaztatzeko, hala badagokio.
	- Jasotze balioztapenak ez gainditzeak fitxategia BAZTERTZEA dakar beti.
	- Jasotze balioztapenak gainditzeak fitxategia jasotzea dakar, nahiz eta hurrengo ataleko kontsolidazio-balidazioei lotutako erroreak gerta daitezkeen.
- FINKATZE-BALIOZTAPENAK:
	- Nagusiki beste eremu bati lotutako balioaren araberako edukia edo nahitaezkotasuna duten eremuen balioztapenei lotuta.
	- Finkatze-balioztapenak ez gainditzeak fitxategia errore-abisuekin jasotzea dakar.
	- Finkatze-balioztapenak gainditzeak fitxategia errorerik gabe jasotzea dakar.

Balioztapen bakoitza eta horri lotutako errorea zenbakizko kode baten bidez identifikatzen dira. Era berean, kode horren lehen digituak haren jatorria ezagutzeko aukera ematen du:

- 0XX eta 5XXX · Gipuzkoako Foru Aldundiaren TicketBAI betebeharraren fitxategiak jasotzeko zerbitzuetarako sortutako balioztapenak eta erroreak
- 1XXX, 2XXX, 3XXX edo 4XXX · BIHtik (BEZaren berehalako informaziohornidura) inportatutako baliozkotzeak eta erroreak
- 6XXX · Bizkaiko Foru Aldundiaren TicketBAI betebeharraren fitxategiak jasotzeko zerbitzuen balioztapenak eta antzeko erroreak

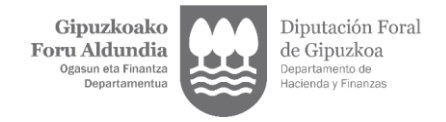

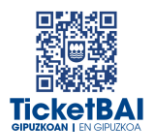

# <span id="page-7-0"></span>3.1 JASOTZE BALIOZTAPENAK

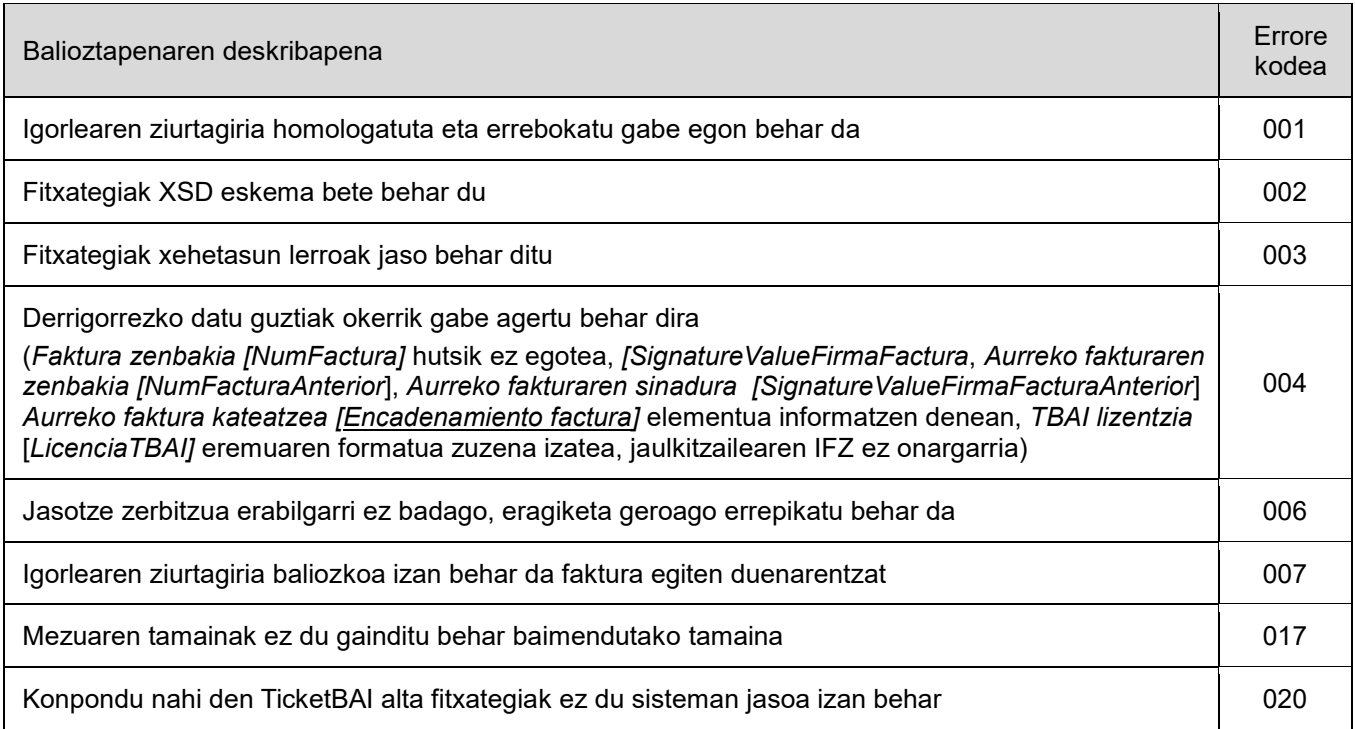

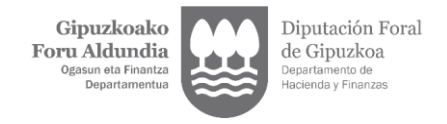

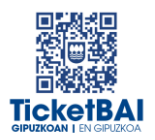

# <span id="page-8-0"></span>3.2 FINKATZE-BALIOZTAPENAK

### <span id="page-8-1"></span>3.2.1. BALIOZTAPEN OROKORRAK

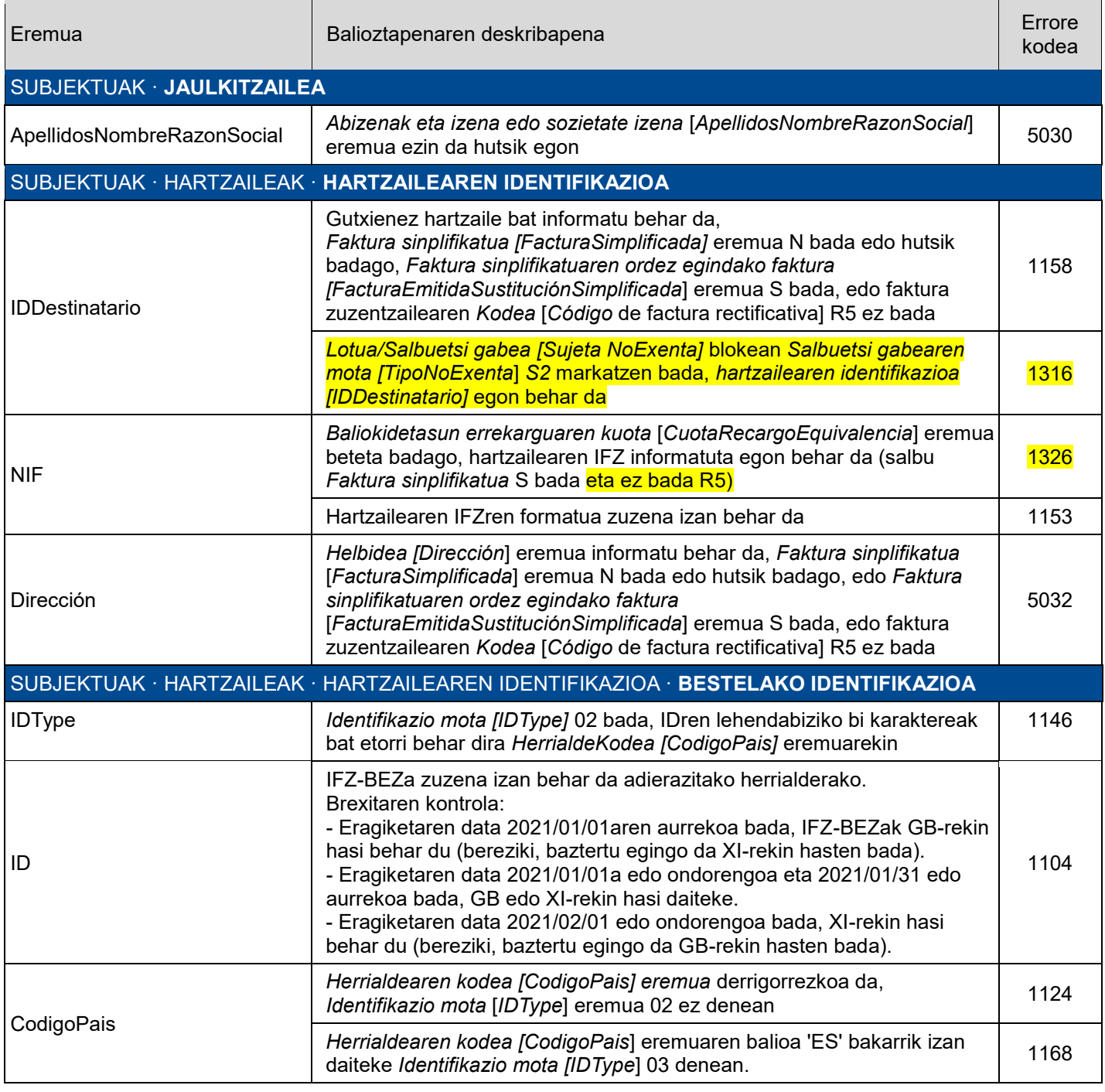

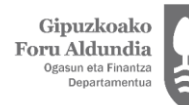

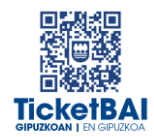

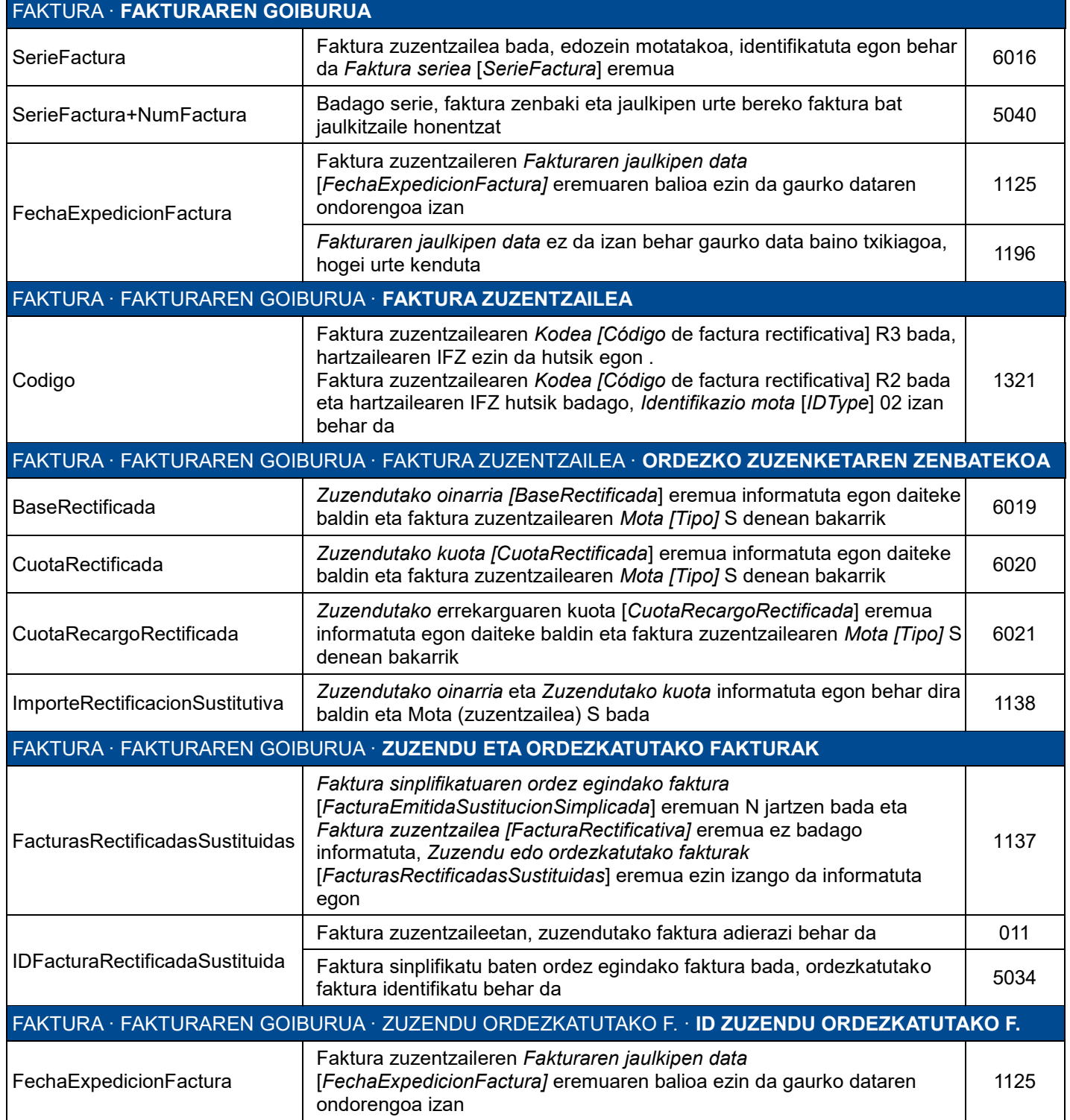

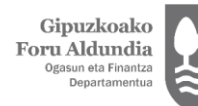

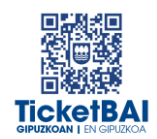

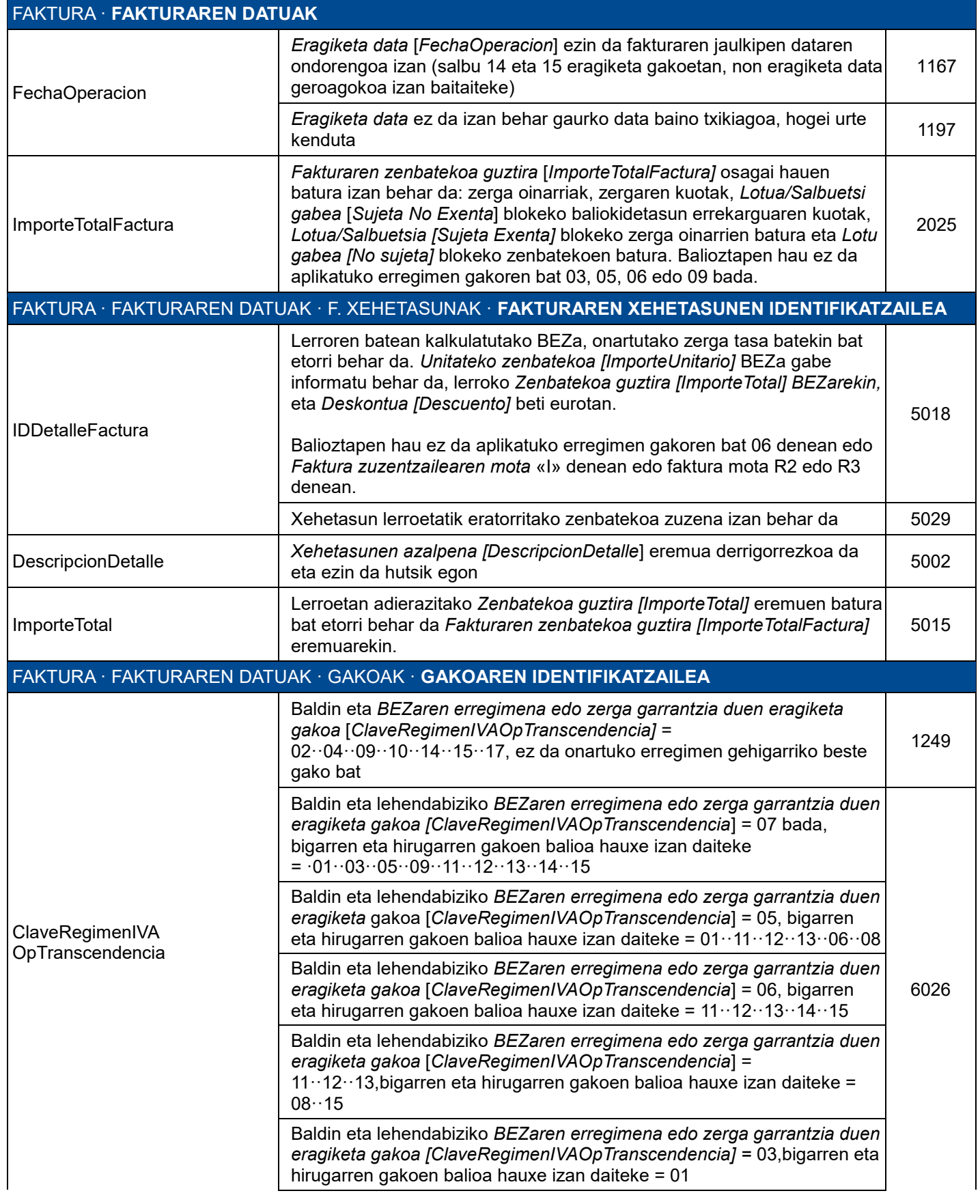

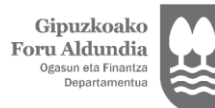

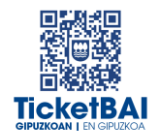

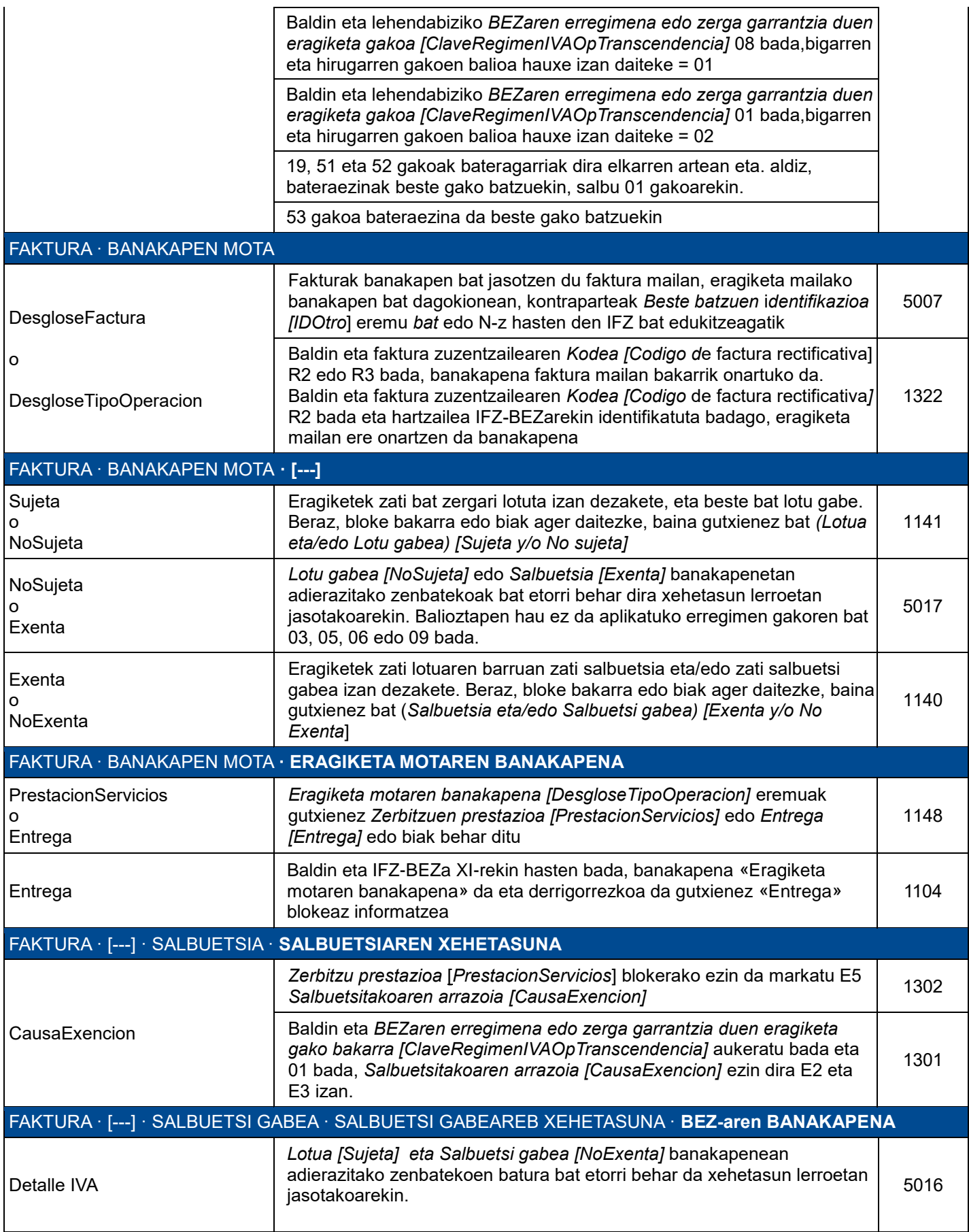

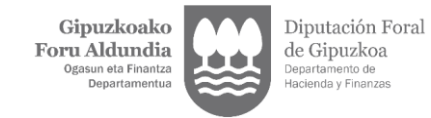

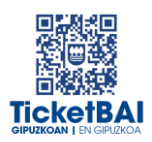

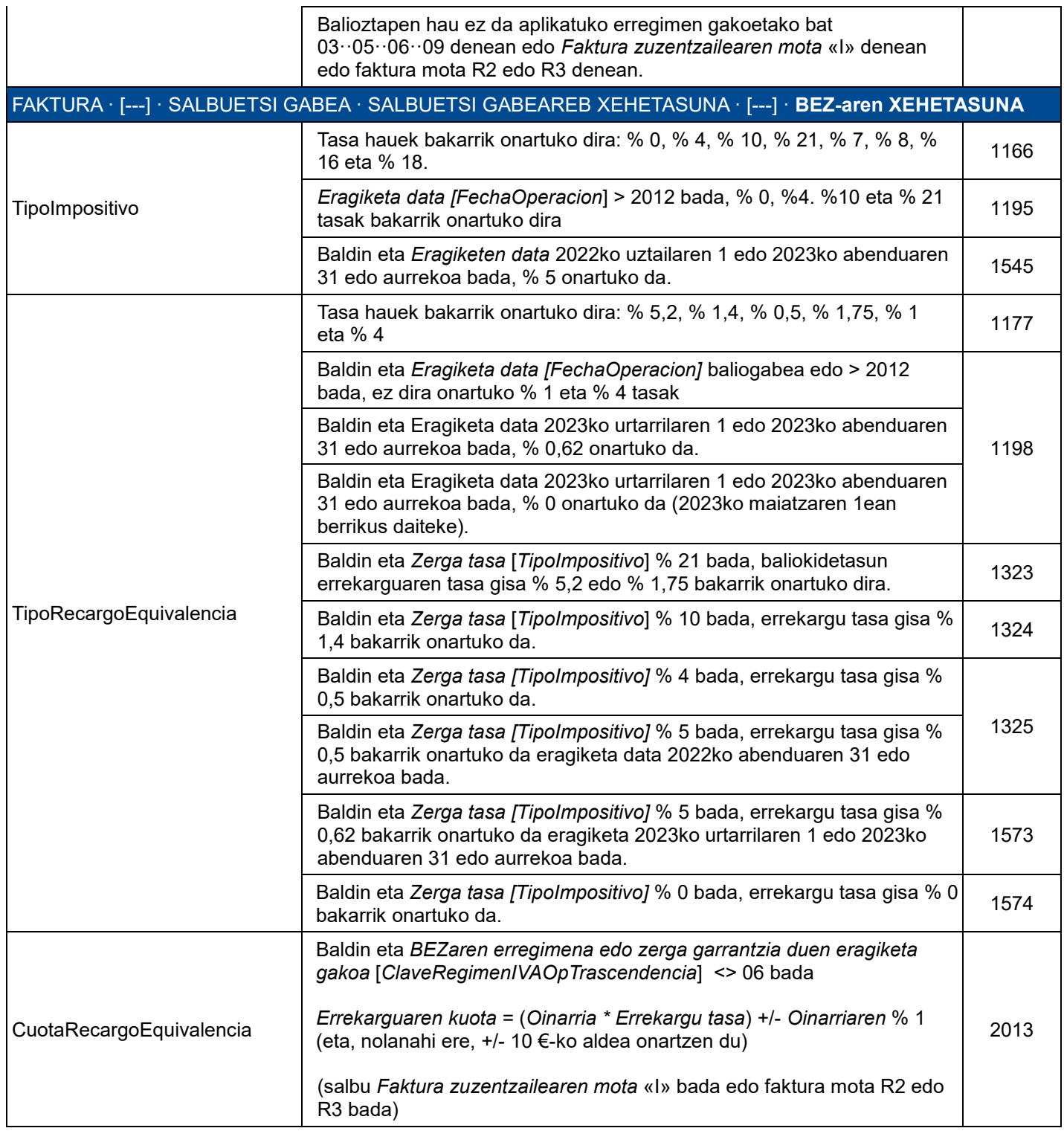

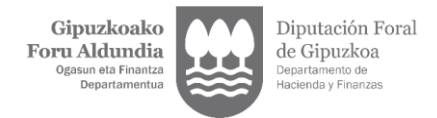

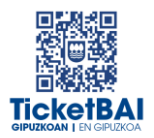

### <span id="page-13-0"></span>3.2.2. BERARIAZKO BALIOZTAPENAK

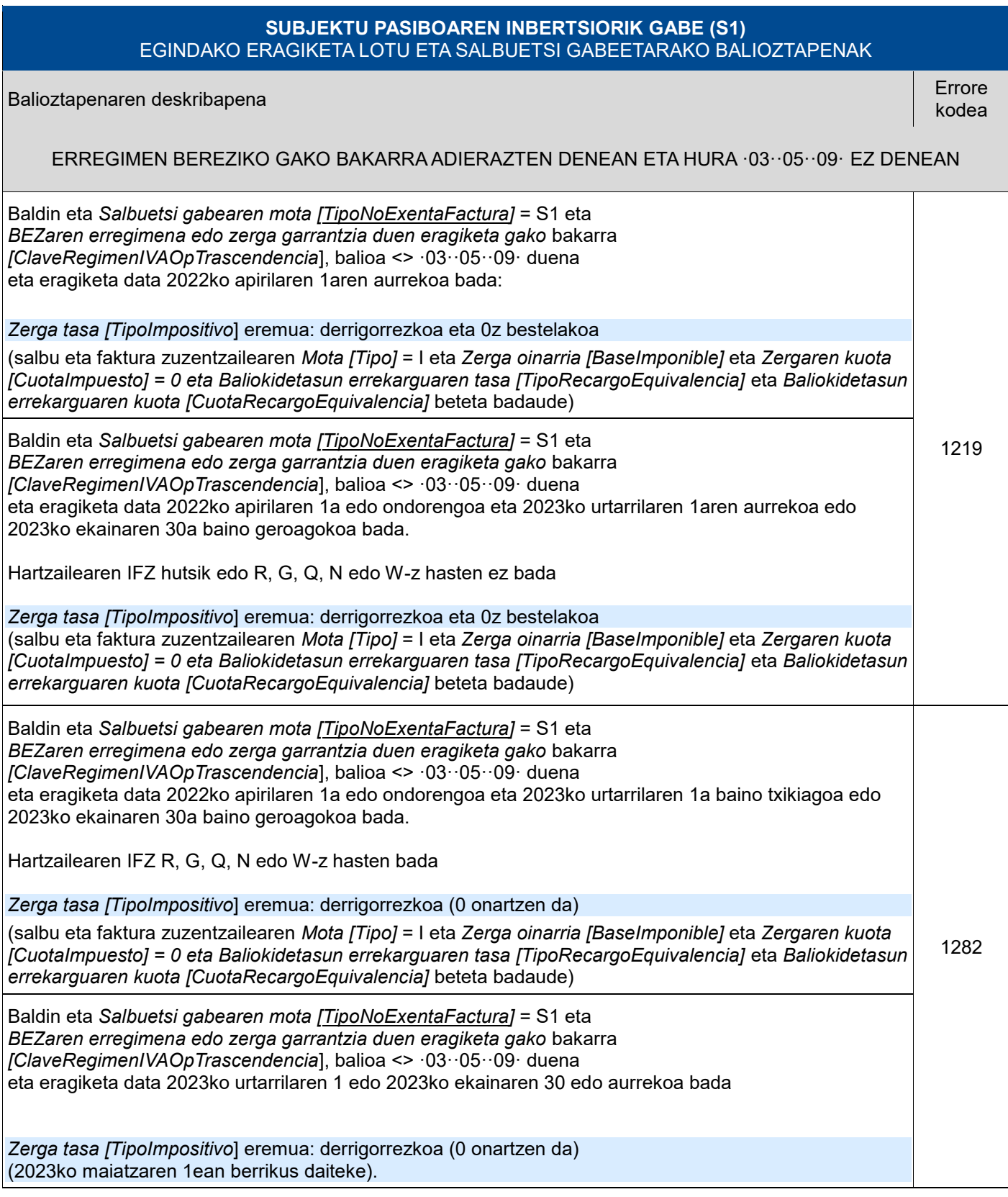

 **ZUZENDU ALTA - KONPONKETA** FITXATEGIAREN BALIOZTAPEN ETA ERRORE ZERRENDA*1.3 bertsioa* 13 | 40

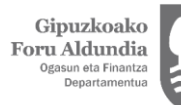

 $\Gamma$ 

Diputación Foral<br>de Gipuzkoa<br><sub>Departamento de</sub><br><sub>Hacienda y Finanzas</sub>

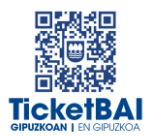

Ë

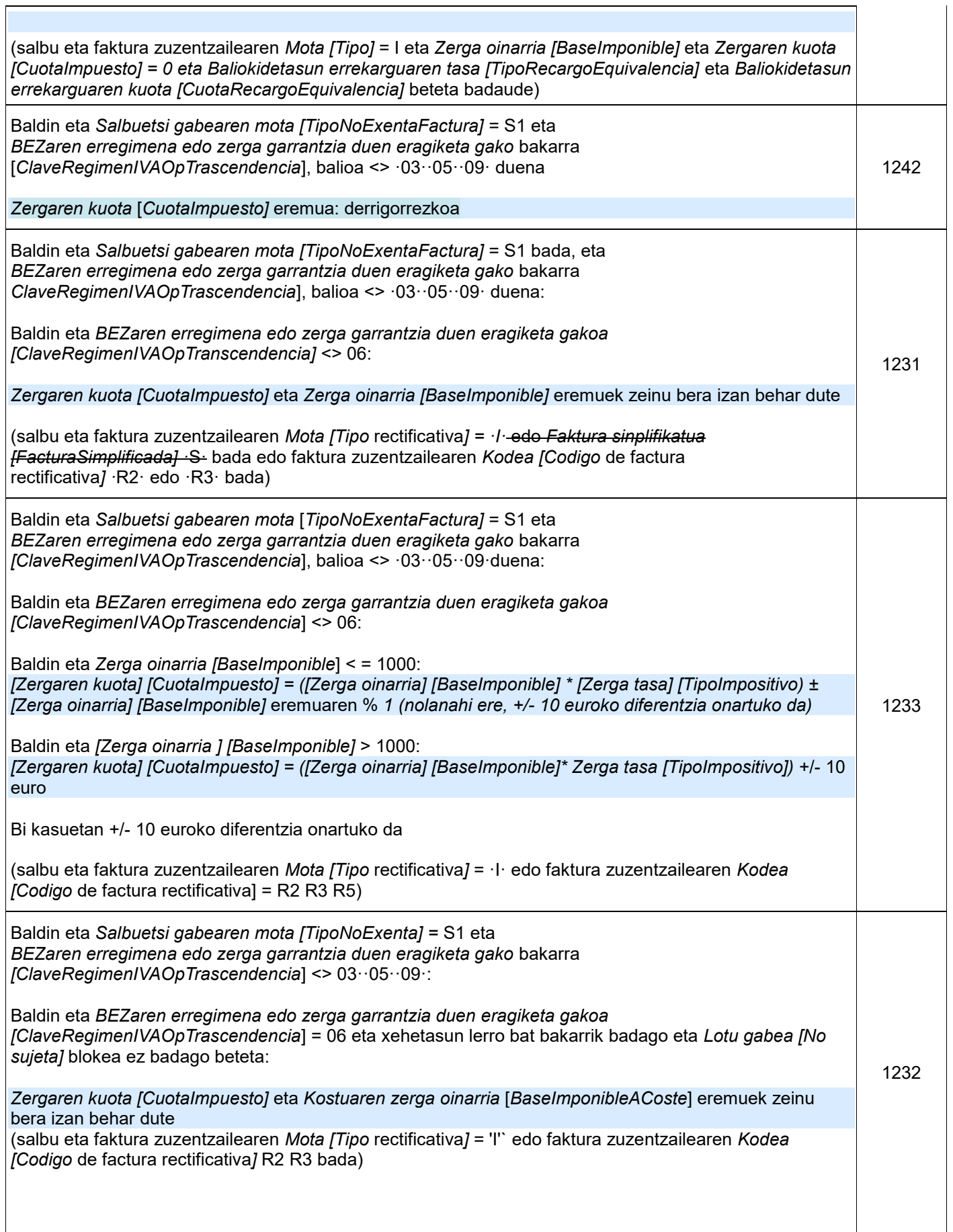

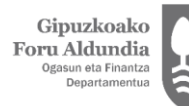

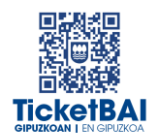

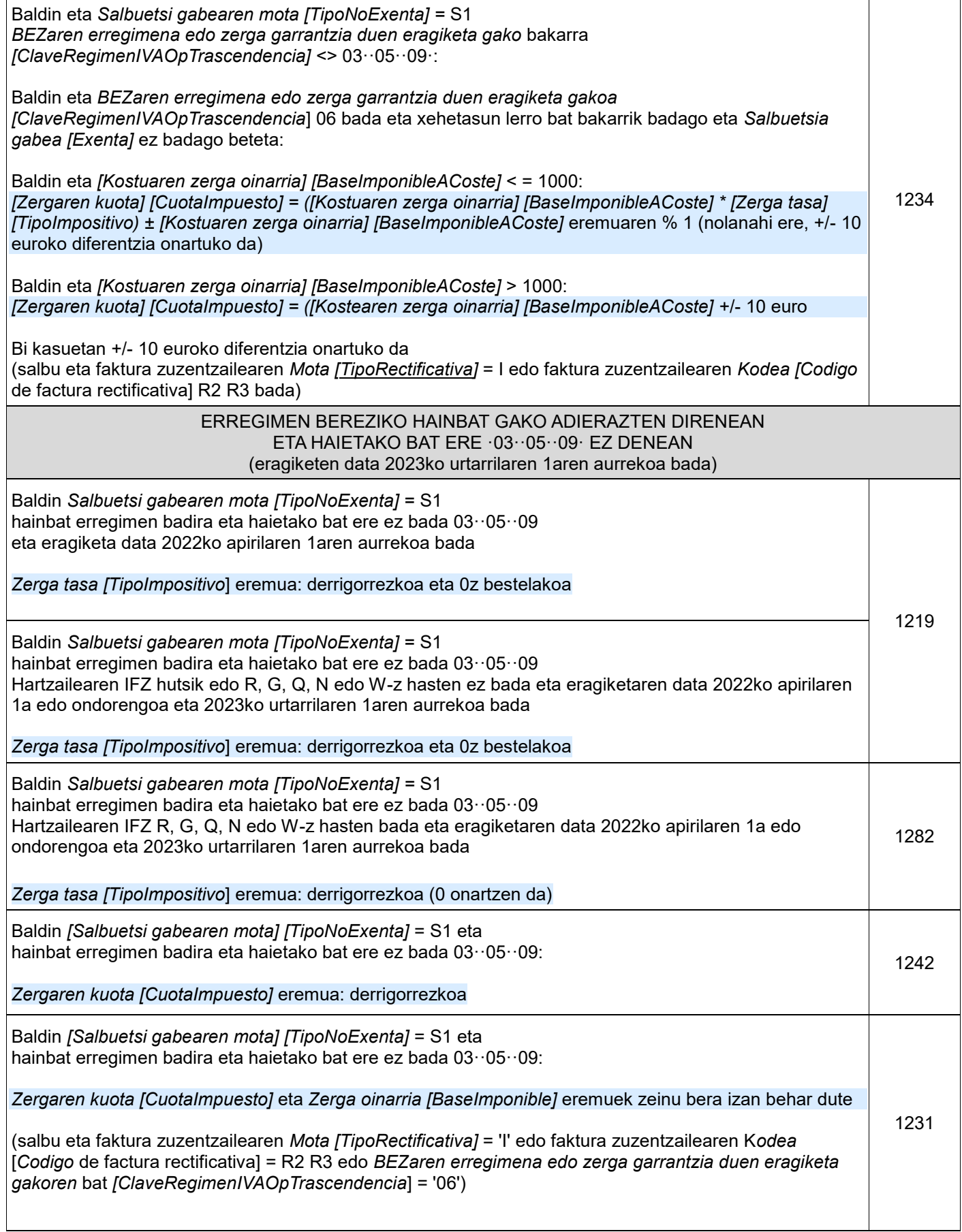

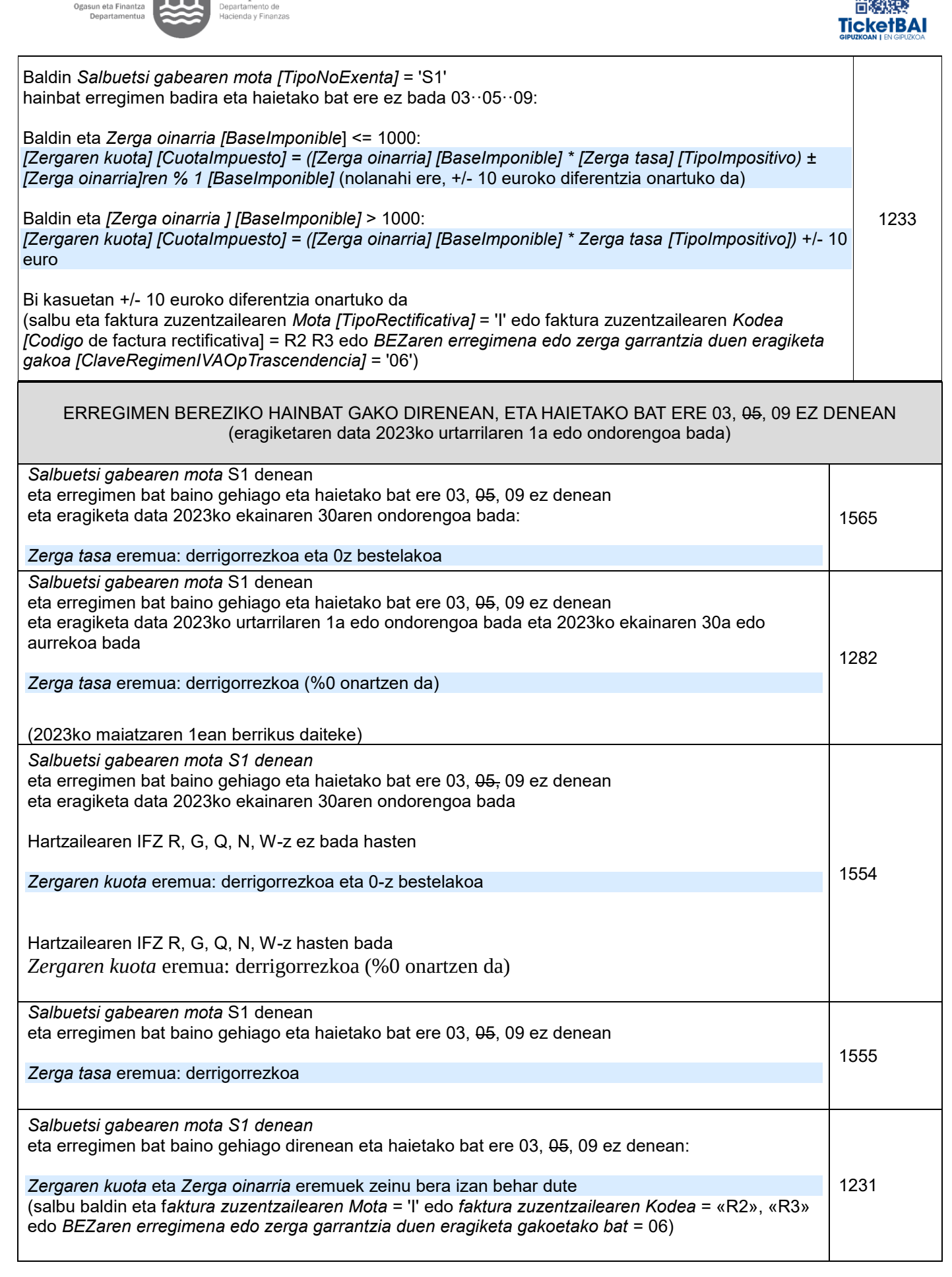

Diputación Foral

de Gipuzkoa

Gipuzkoako Foru Aldundia

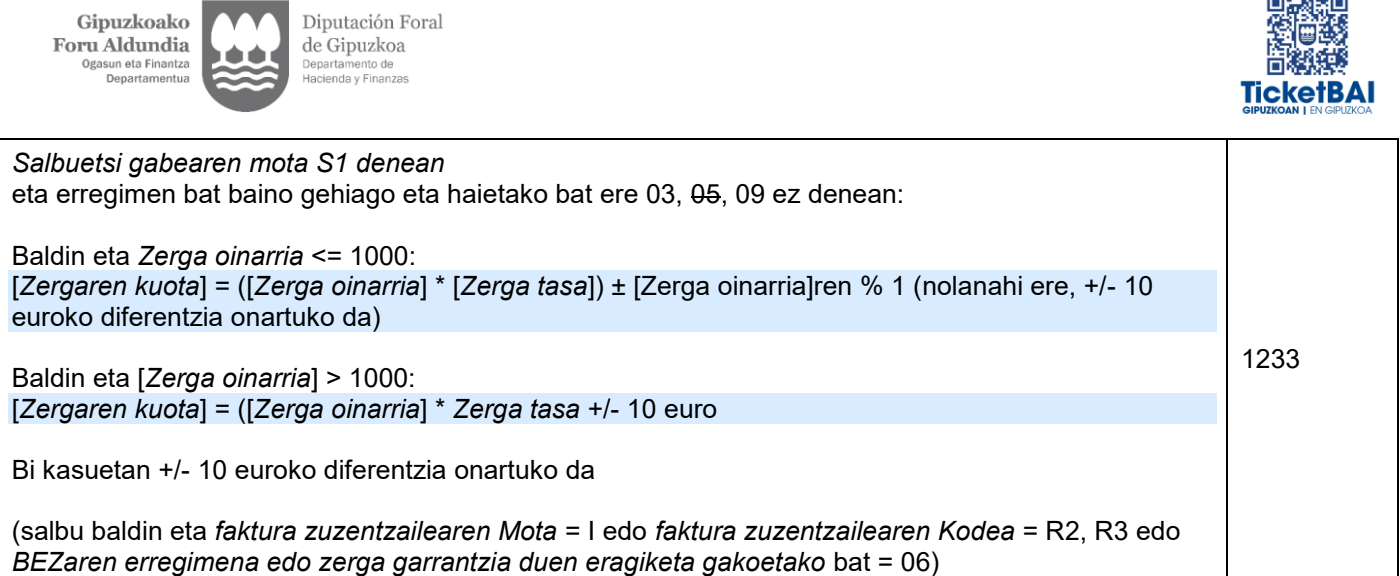

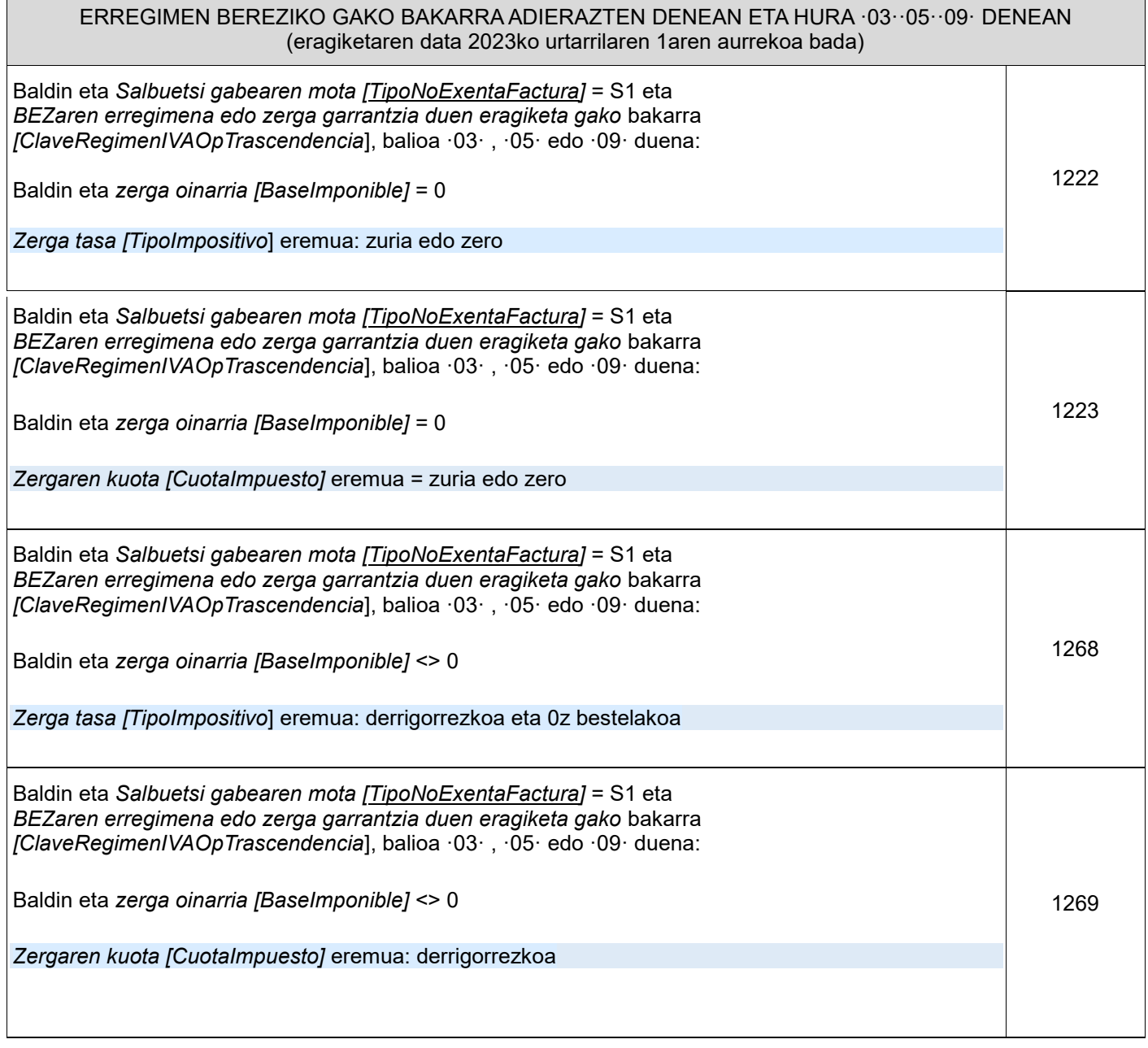

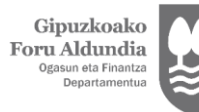

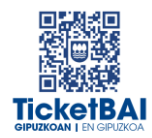

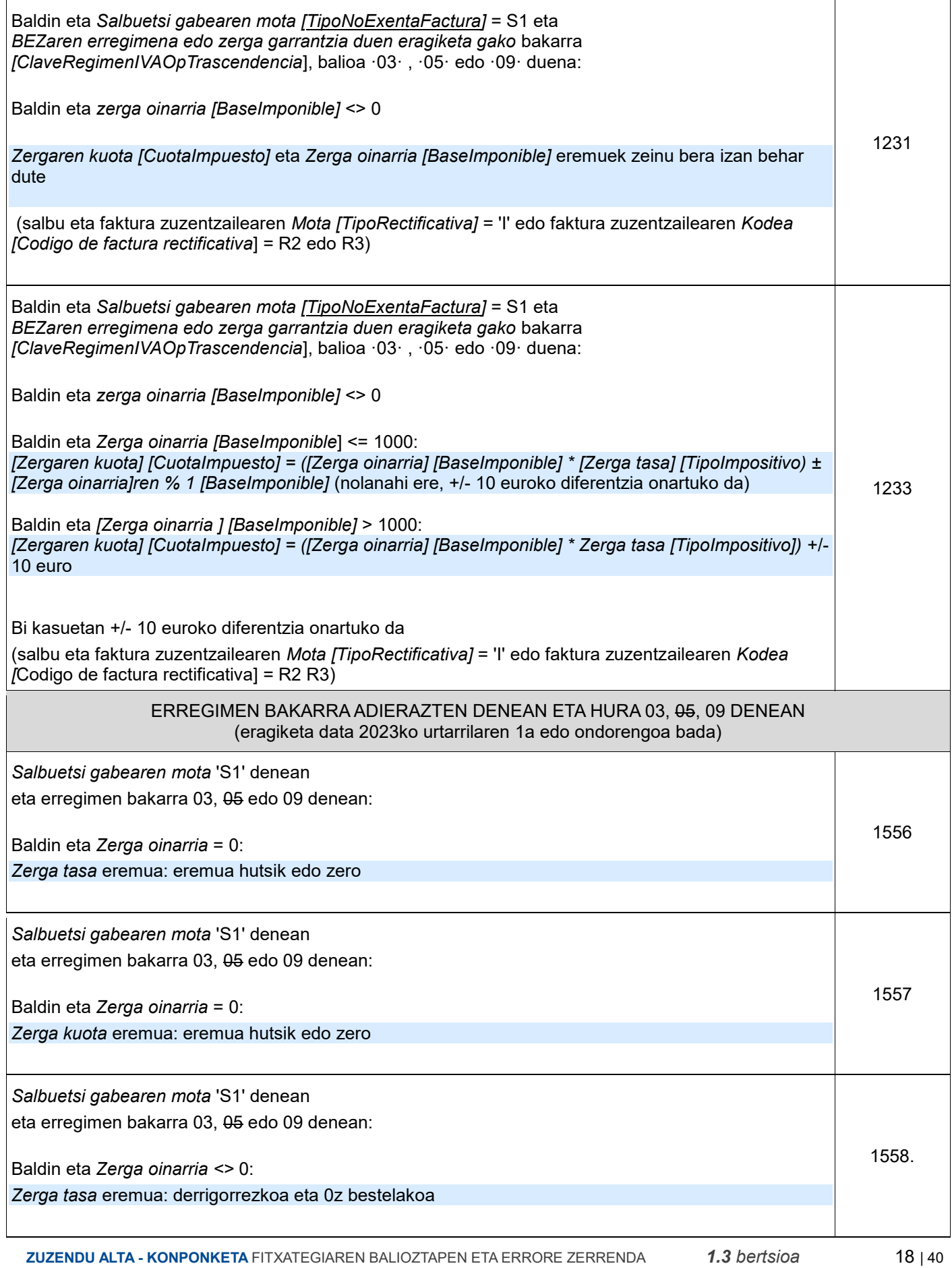

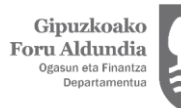

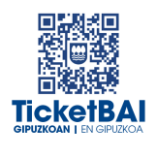

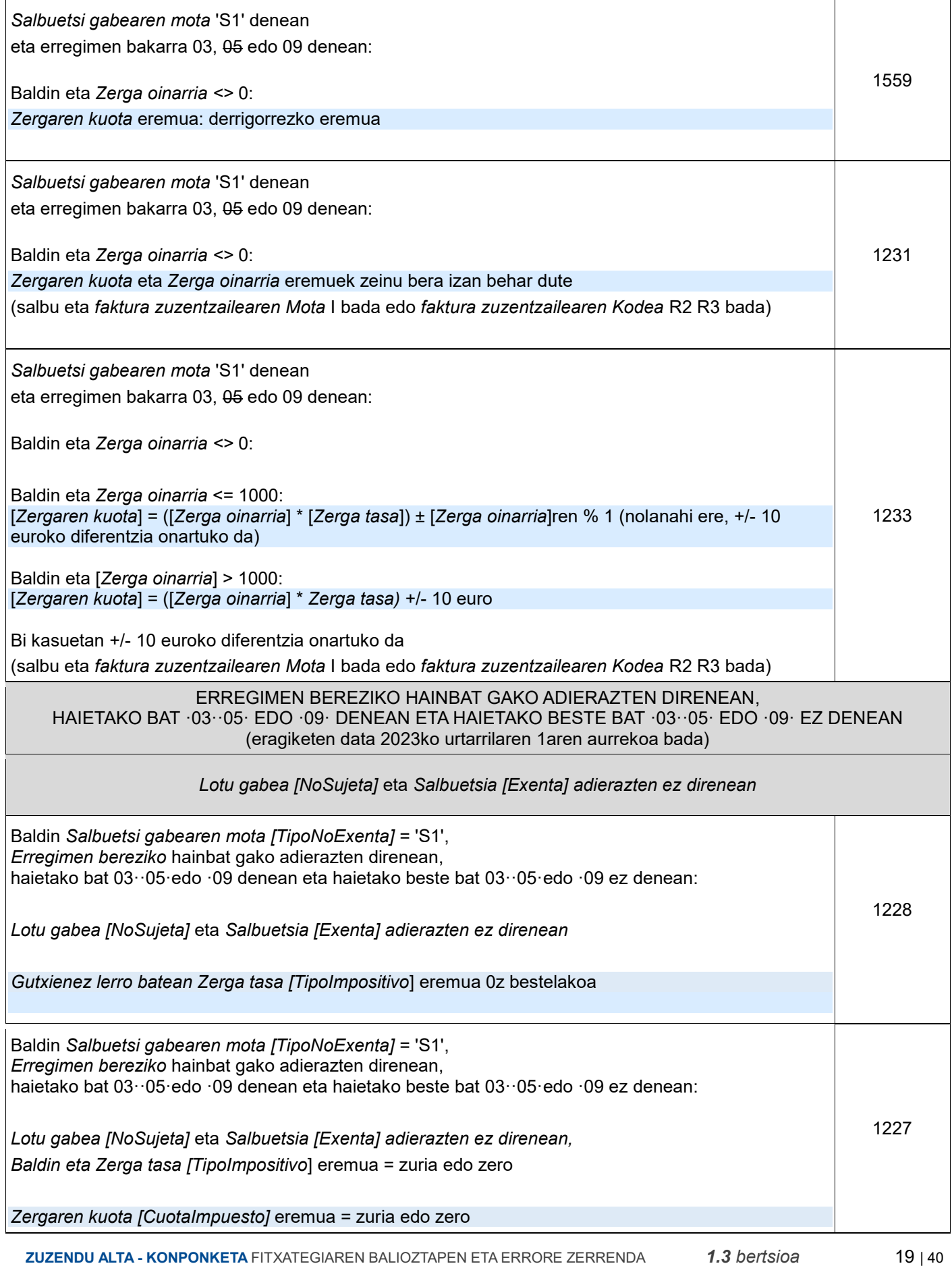

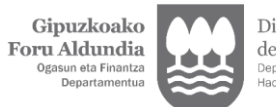

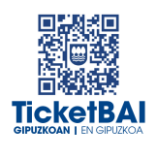

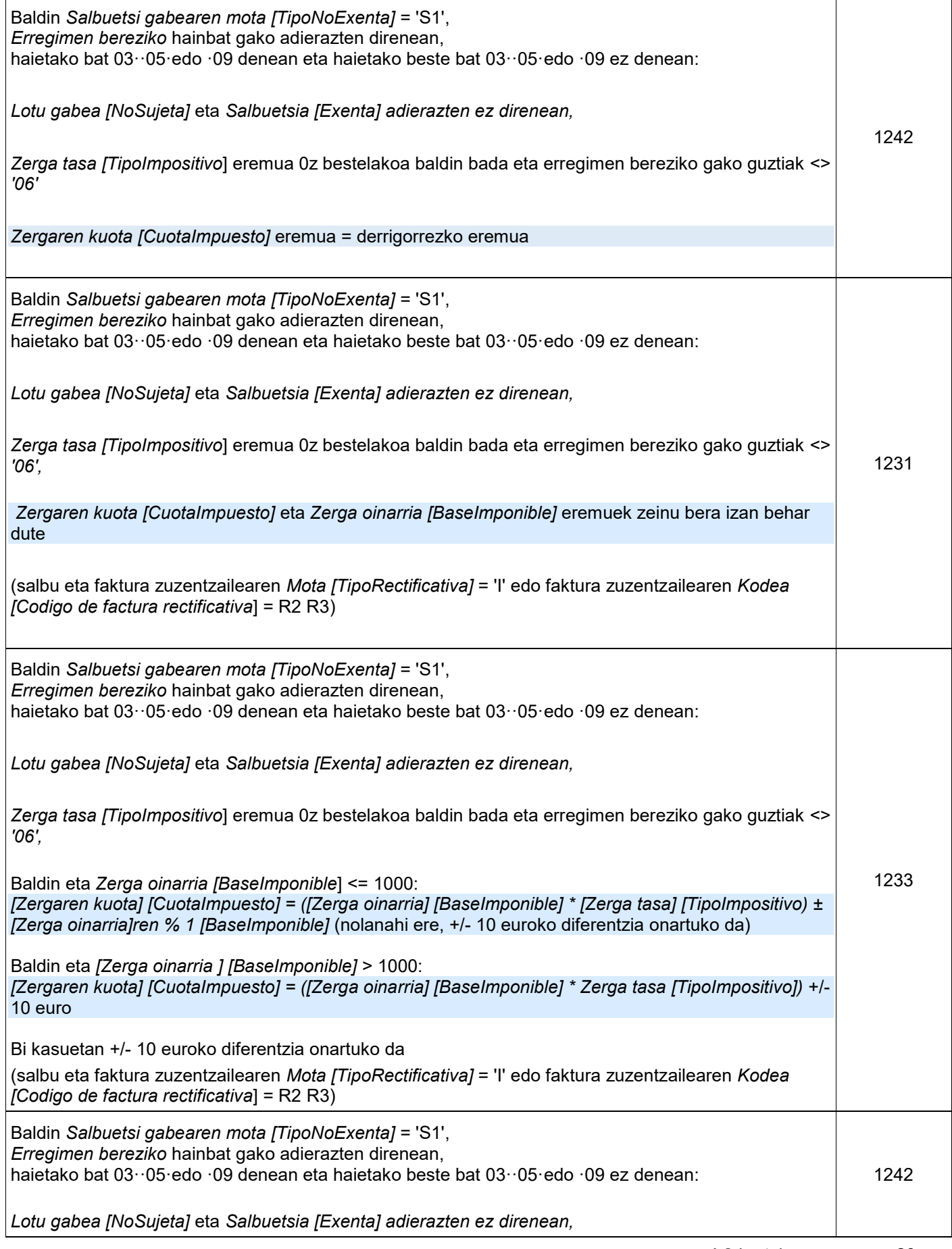

 **ZUZENDU ALTA - KONPONKETA** FITXATEGIAREN BALIOZTAPEN ETA ERRORE ZERRENDA*1.3 bertsioa* 20 | 40

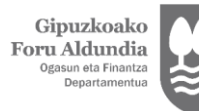

 $\mathsf{T}$ 

Diputación Foral<br>de Gipuzkoa<br><sub>Departamento de</sub><br><sub>Hacienda y Finanzas</sub>

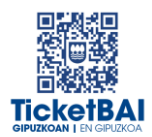

┓

٦

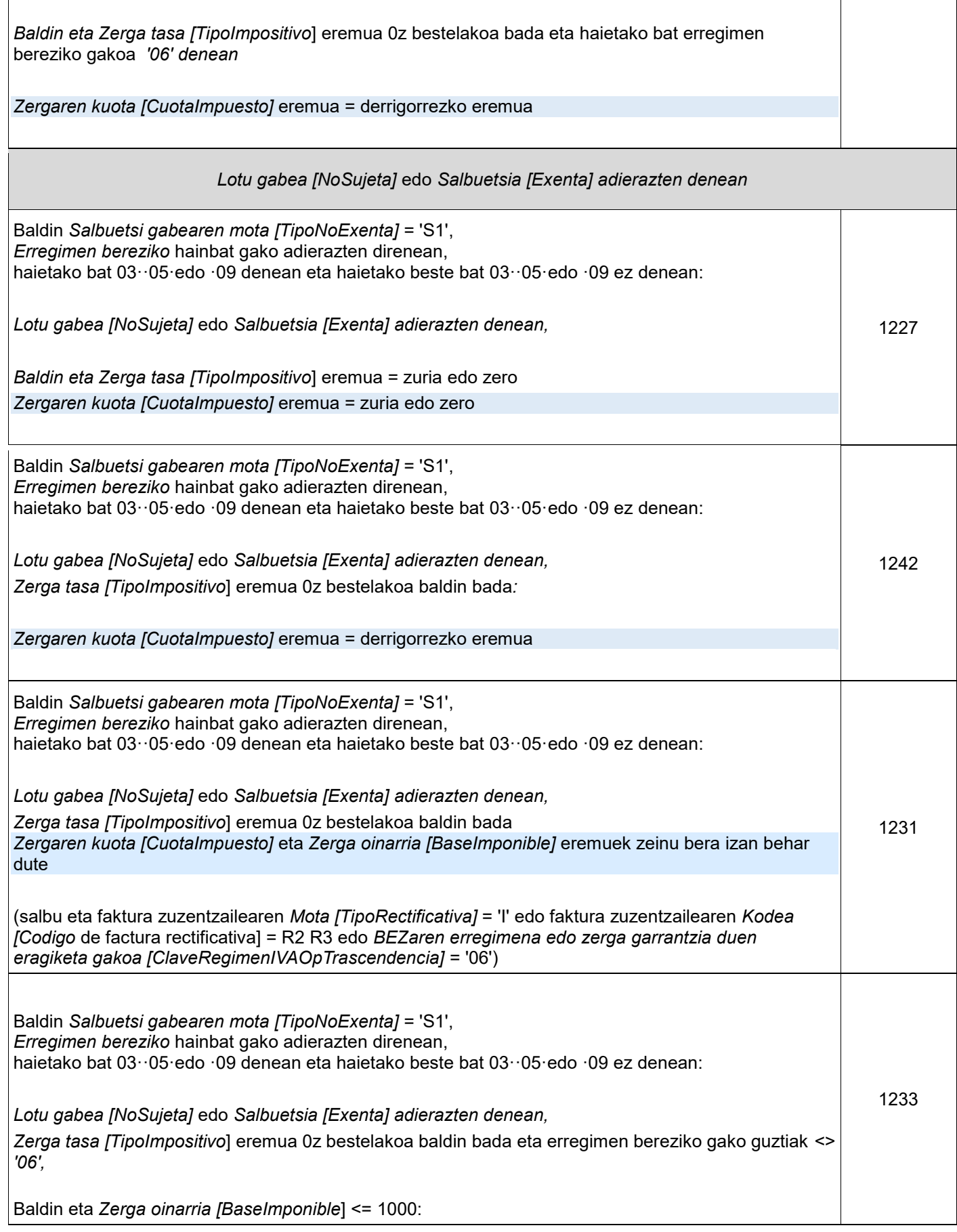

Gipuzkoako<br>Foru Aldundia<br><sup>Ogasun eta Finantza</sup><br><sup>Departamentua</sup>

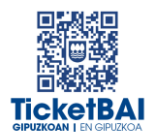

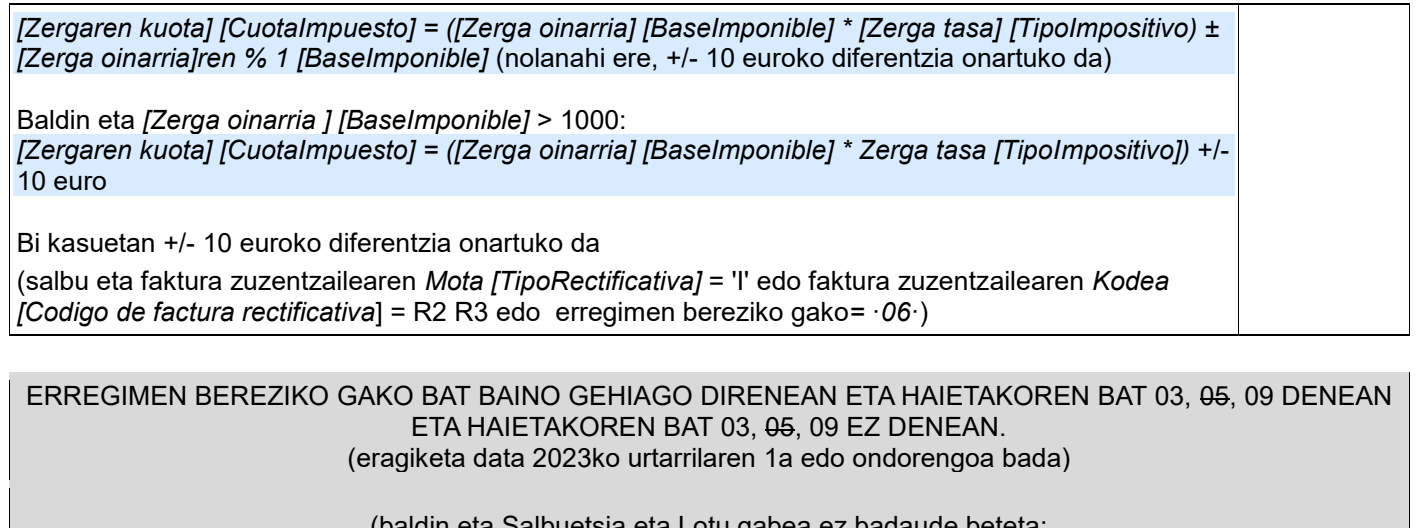

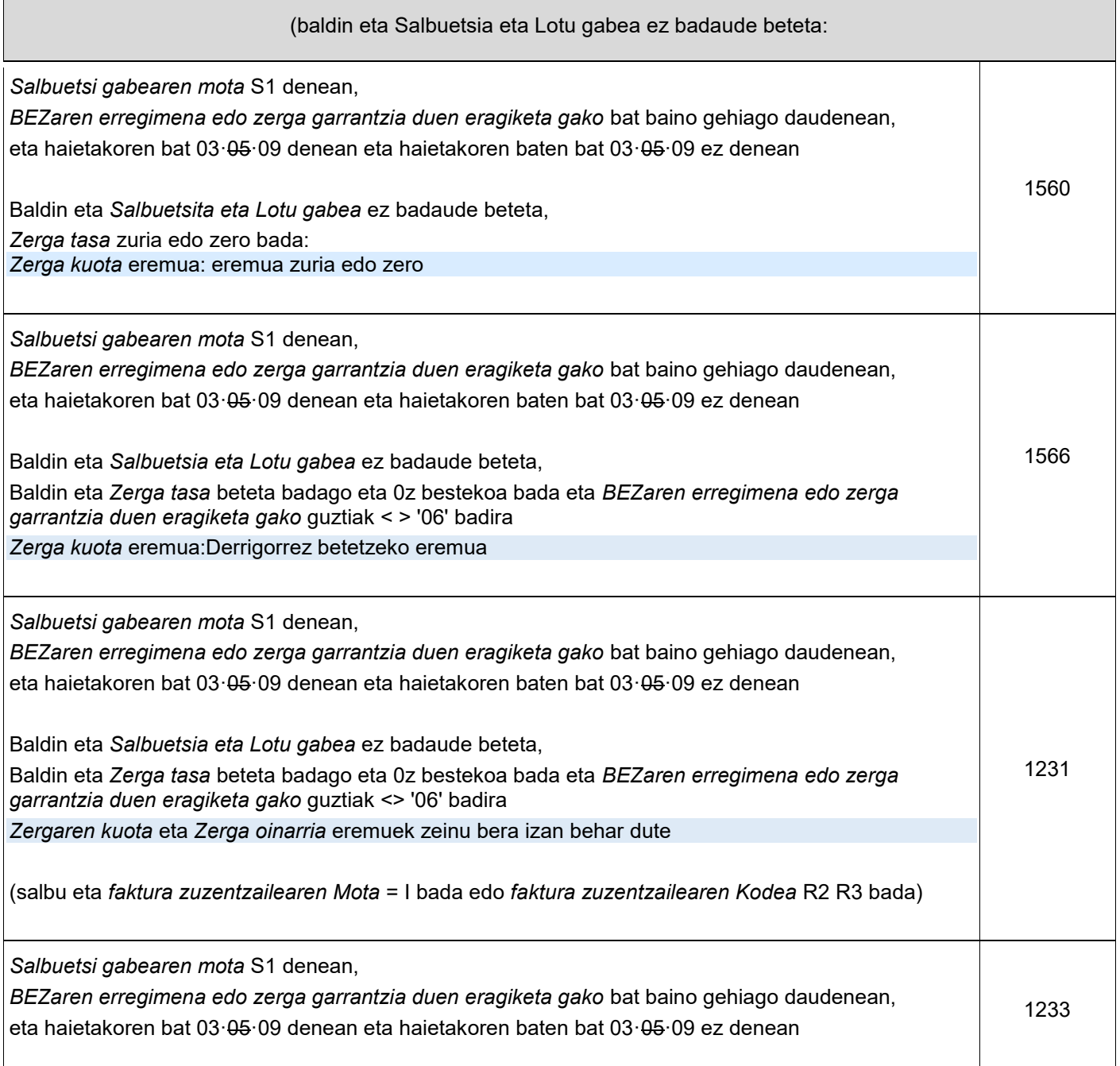

Gipuzkoako<br>Foru Aldundia<br><sup>Ogasun eta Finantza</sup><br><sup>Departamentua</sup>

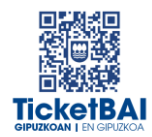

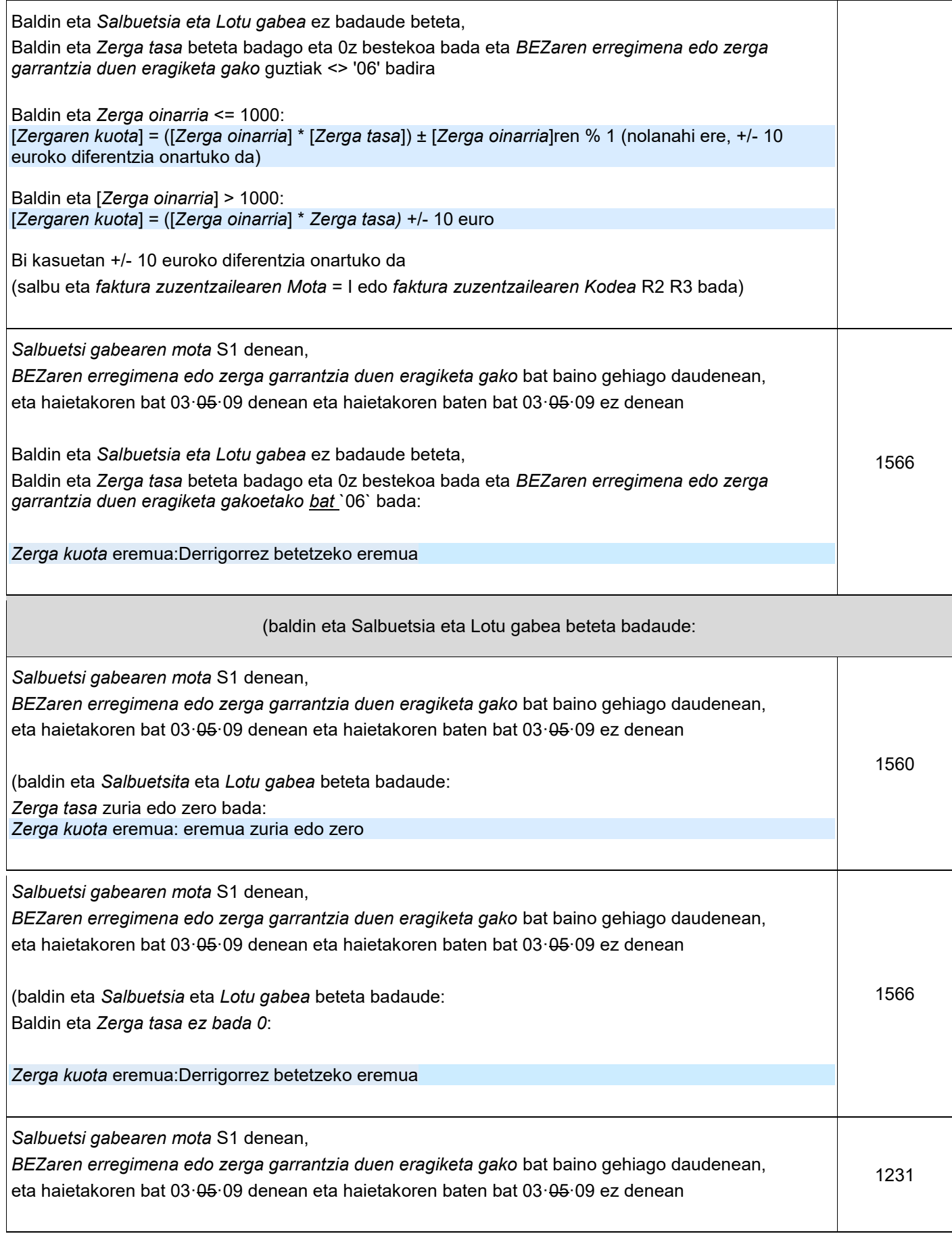

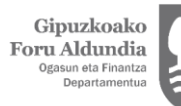

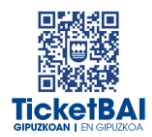

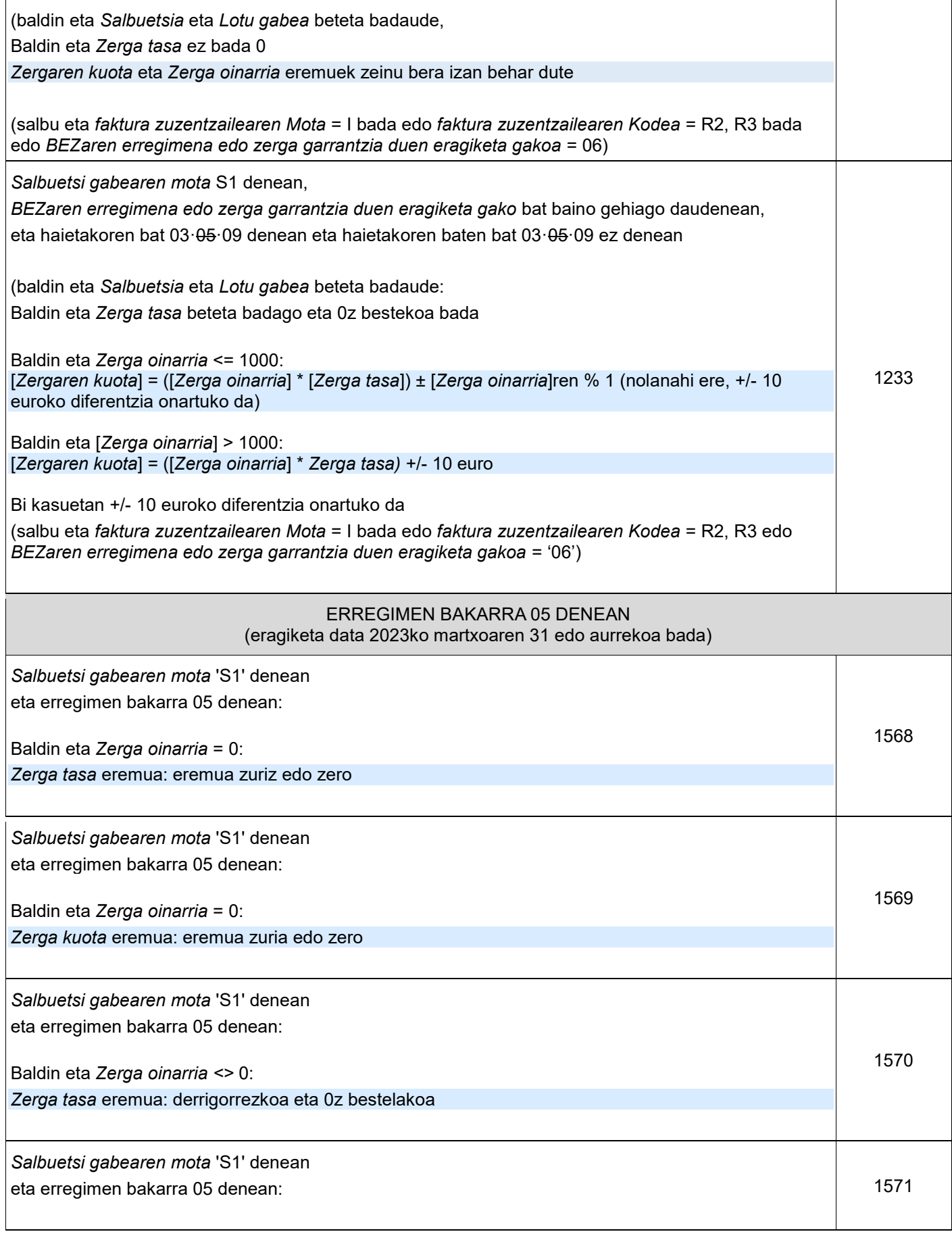

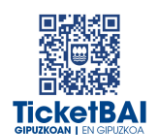

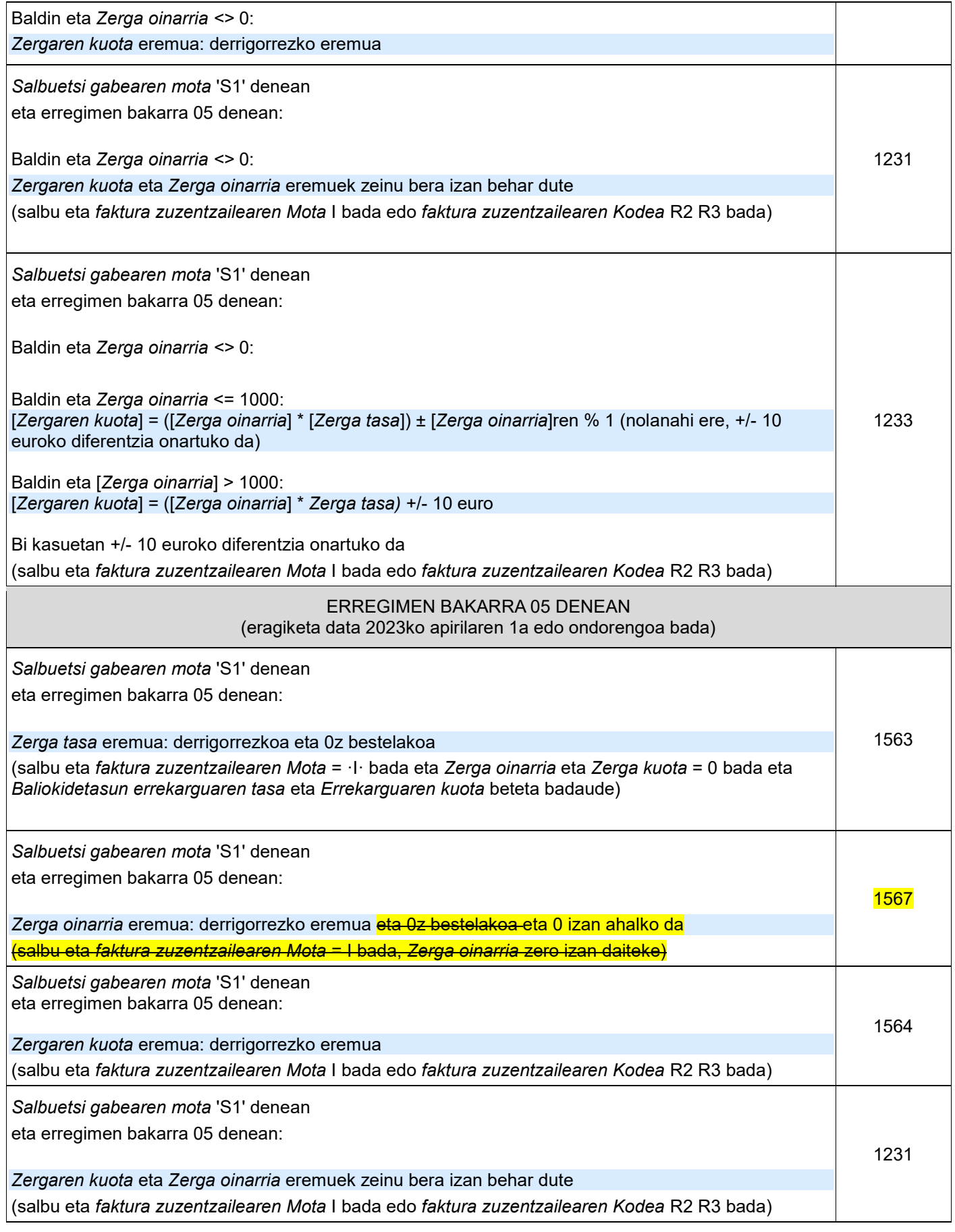

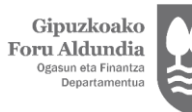

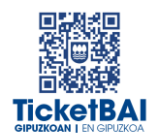

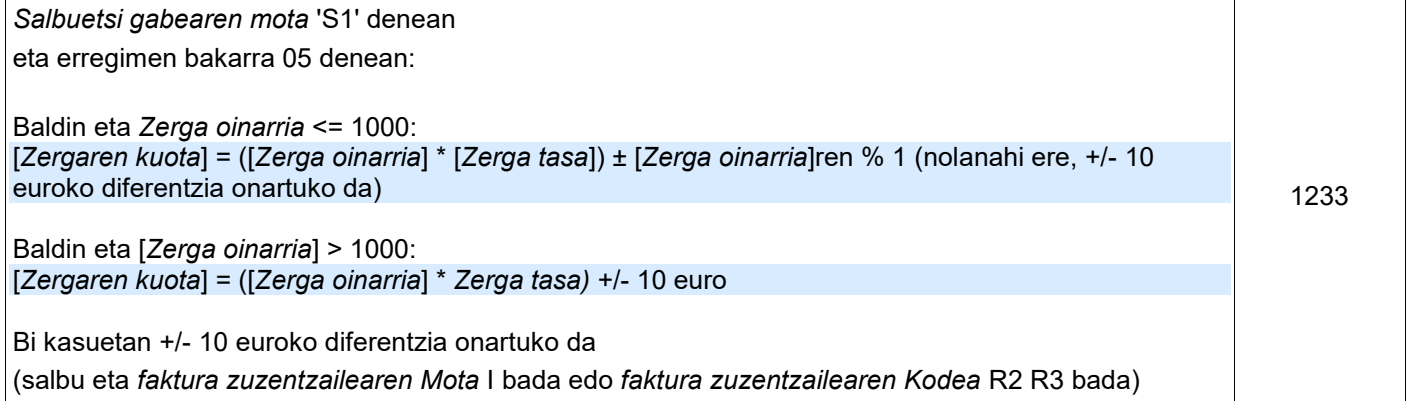

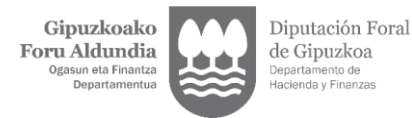

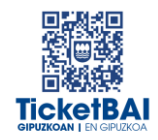

#### **SUBJEKTU PASIBOAREN INBERTSIOA** DUTEN ERAGIKETA LOTU ETA SALBUETSI GABEETARAKO BALIOZTAPENAK (S2) Balioztapenaren deskribapena Errore kodea Baldin *[Salbuetsi gabearen mota] [TipoNoExenta]* '= 'S2': *Zerga tasa [TipoImpositivo]* = 0 edo zuriz <sup>1235</sup> Baldin *[Salbuetsi gabearen mota] [TipoNoExentaFactura]* '= 'S2': *Zergaren kuota [CuotaImpuesto]* = 0 edo zuriz <sup>1237</sup> *Salbuetsi gabearen mota [TipoNoExenta]* S2 adierazi daiteke *BEZaren erregimena edo zerga garrantzia duen eragiketa gakoren* bat *[ClaveRegimenIVAOpTrascendencia]* 01, 04, 05, 06, 07 edo 12 bada <sup>1328</sup> **02 ERREGIMEN GAKOA** (**ESPORTAZIOA**) DUTEN ERAGIKETETARAKO BALIOZTAPENAK Balioztapenaren deskribapena Errore kodea *Zerga tasa [Tipo Impositivo]* eta *Kuota [Cuota]* ezin dira informatuta etorri, baldin eta *BEZaren*  erregimena *edo zerga garrantzia duen eragiketa gakoa [ClaveRegimenIVAOpTrascendencia]* 02 eta bakarra bada 5020 Baldin eta *BEZaren erregimena edo zerga garrantzia duen eragiketa gako bakarra [ClaveRegimenIVAOpTrascendencia]* 02 bada, *Lotua/Salbuetsia [Sujeta/Exenta]* bakarrik adierazi daiteke *Banakapen Motarako [DesgloseFactura][DesgloseTipoOperacion (PrestacionServicios) (Entrega)]* 1252 Baldin eta *BEZaren erregimena edo zerga garrantzia duen eragiketa gakoetako bat [ClaveRegimenIVAOpTrascendencia]* 02 bada, derrigorrezkoa da gutxienez *Lotua/Salbuetsia [Sujeta/Exenta]* eragiketa egotea *Banakapen Motarako [DesgloseFactura][DesgloseTipoOperacion (PrestacionServicios) (Entrega)]* 1253 **03 ERREGIMEN GAKOA (ONDASUN ERABILIAK)** DUTEN ERAGIKETETARAKO BALIOZTAPENAK Balioztapenaren deskribapena Errore kodea Baldin eta *BEZaren erregimena edo zerga garrantzia duen eragiketa gako* bakarra *[ClaveRegimenIVAOpTrascendencia]* 03 bada, ezin da bete *Lotu gabea [No Sujeta]* blokea <sup>1290</sup> Baldin eta *BEZaren erregimena edo zerga garrantzia duen eragiketa gako* bakarra *[ClaveRegimenIVAOpTrascendencia]* 03 bada, *Lotua/Salbuetsi gabea [Sujeta/No Exenta]* blokerako, S1 motako *Salbuetsi gabea [NoExenta]* bakarrik onartuko da 1291 **04 ERREGIMEN GAKOA (INBERTSIO URREA)** DUTEN ERAGIKETETARAKO BALIOZTAPENAK Balioztapenaren deskribapena Errore kodea Baldin eta *BEZaren erregimena edo zerga garrantzia duen eragiketa gakoa [ClaveRegimenIVAOpTrascendencia]* 04 bada, ezin da bete *Lotu gabea [No Sujeta]* blokea <sup>1292</sup> Baldin eta *BEZaren erregimena edo zerga garrantzia duen eragiketa gakoa [ClaveRegimenIVAOpTrascendencia]* 04 bada, *Lotua/Salbuetsi gabea [Sujeta/No Exenta]* blokerako, S2 motako *Salbuetsi gabea [No Exenta]* bakarrik onartuko da 1293

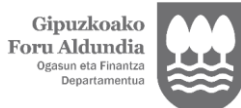

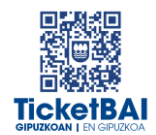

#### **06 ERREGIMEN GAKOA (ENTITATE TALDEAK)** DUTEN ERAGIKETETARAKO BALIOZTAPENAK

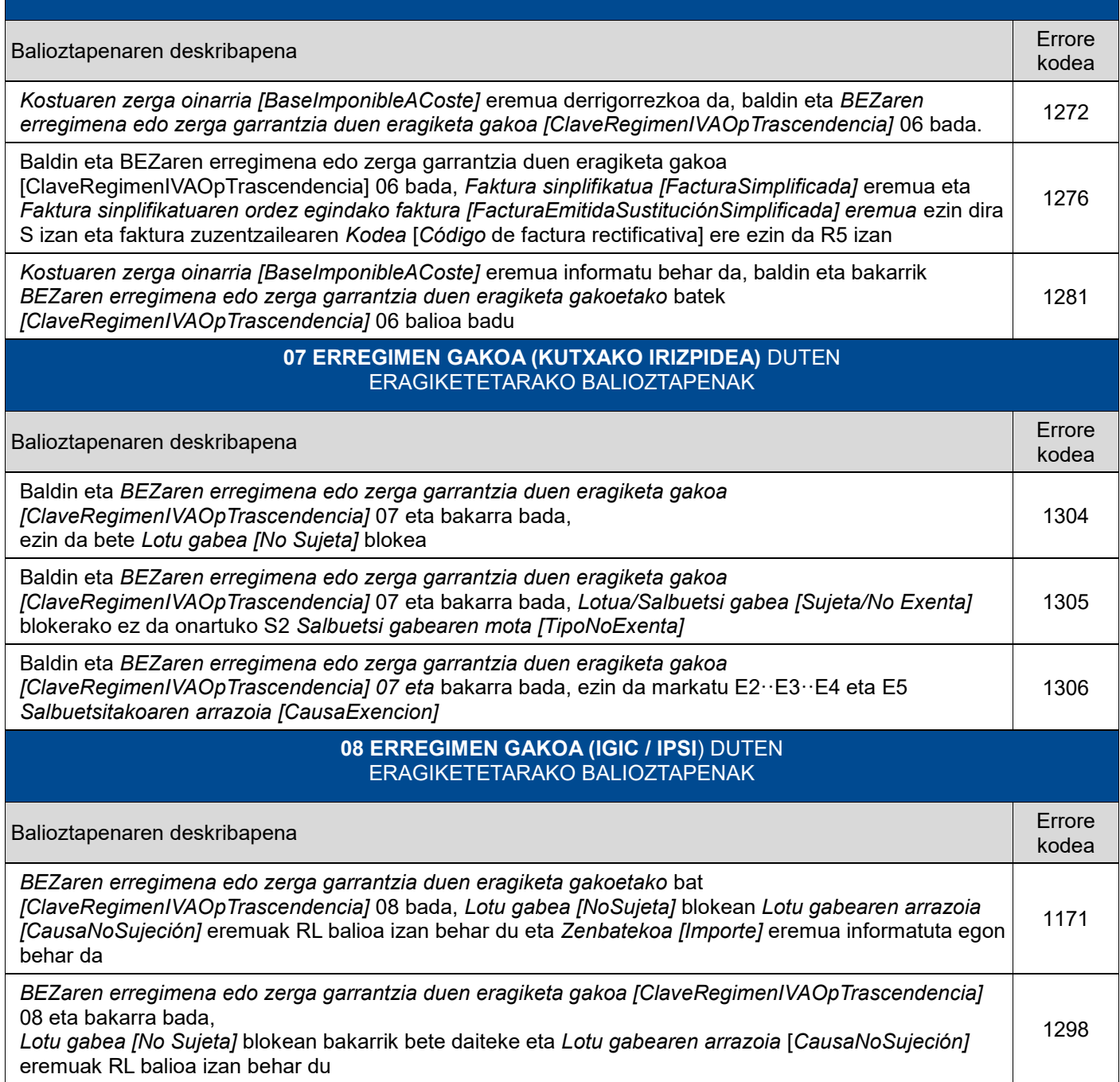

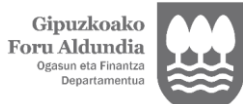

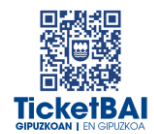

#### **10 ERREGIMEN GAKOA (HIRUGARRENEN KONTURAKO KOBRANTZAK)**  ERAGIKETETARAKO BALIOZTAPENAK

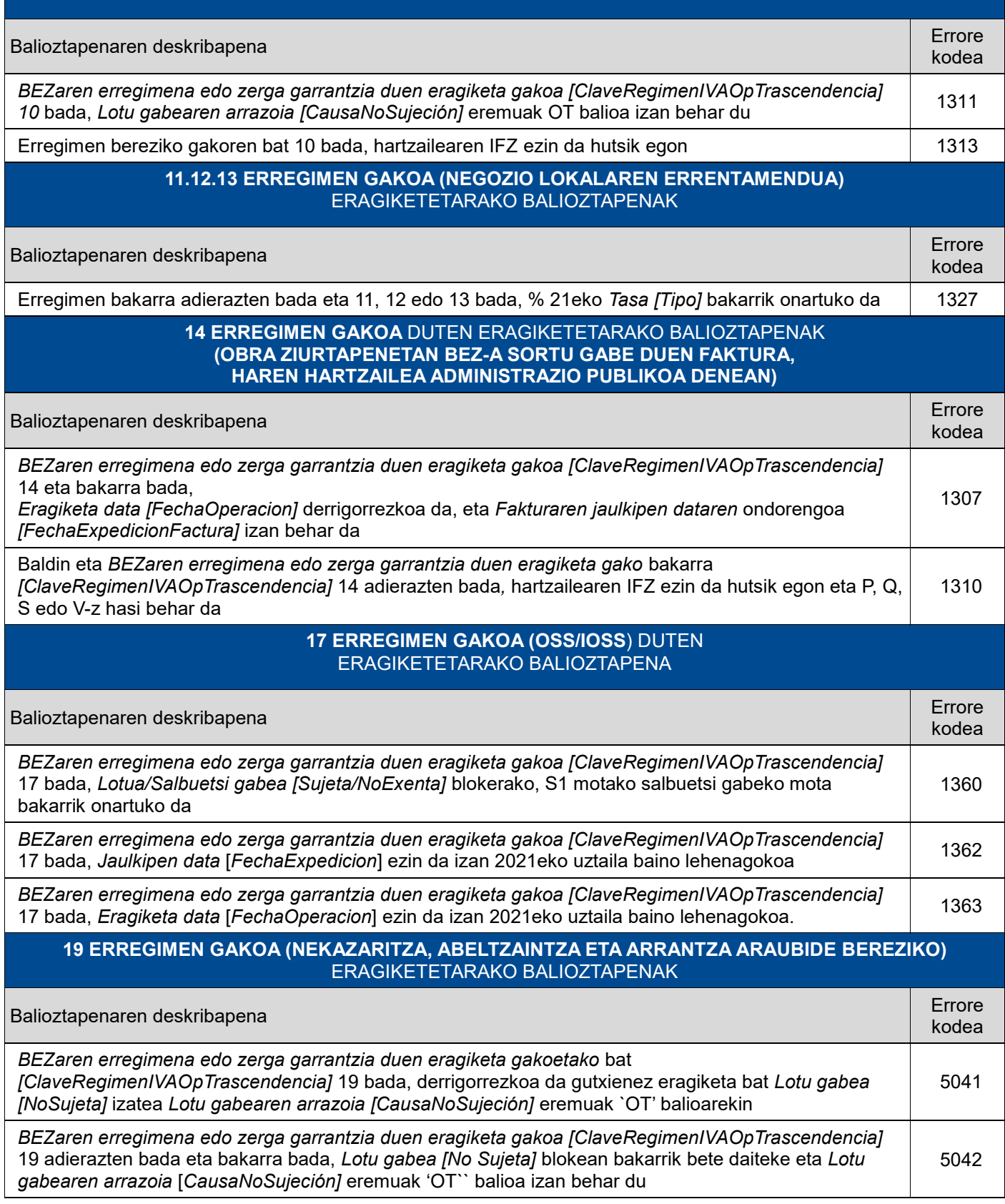

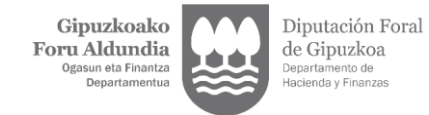

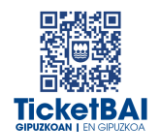

#### **51 ERREGIMEN GAKOA (BALIOKIDETASUN ERREKARGUKO ERAGIKETAK)** DUTEN ERAGIKETETARAKO BALIOZTAPENAK

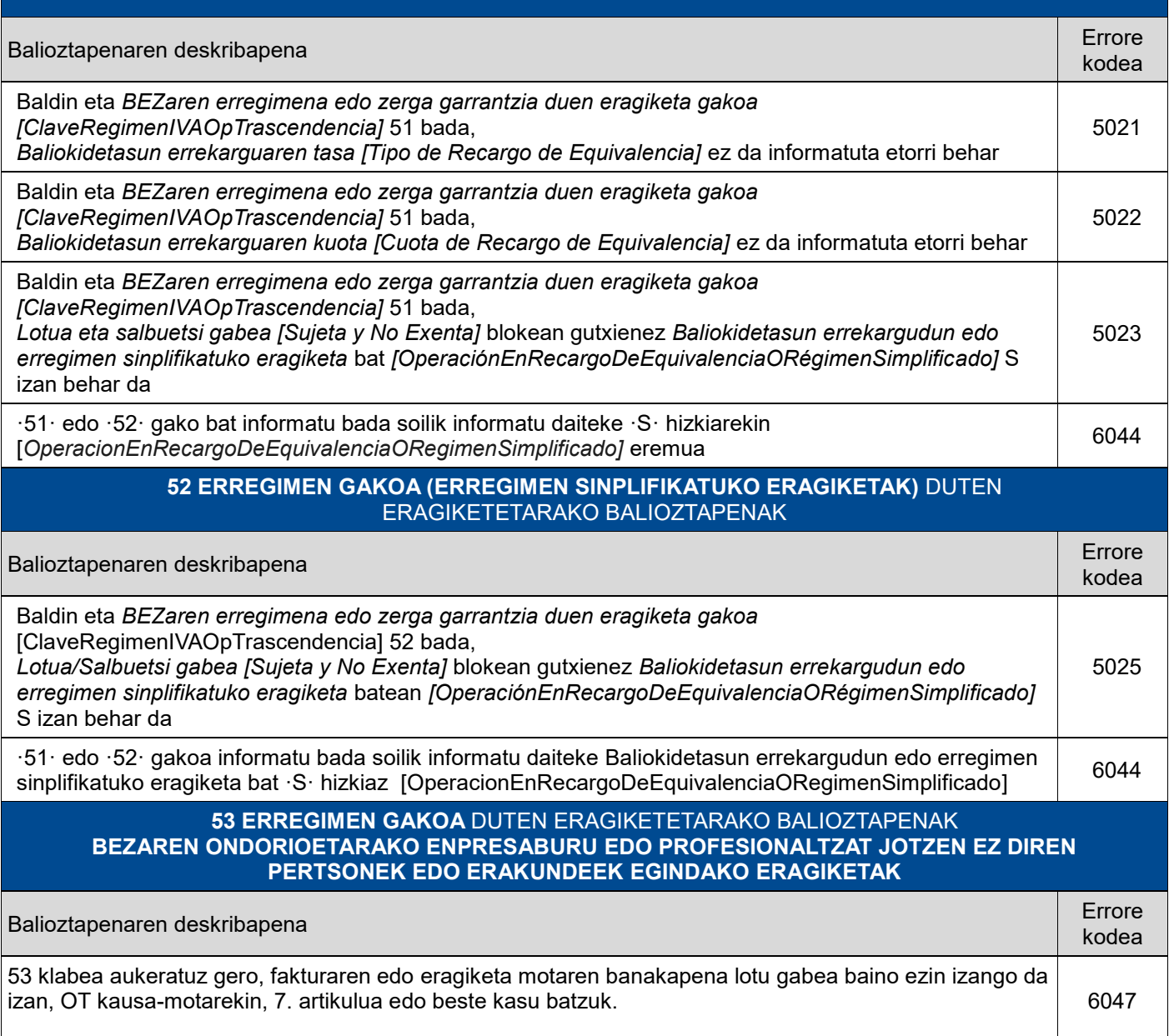

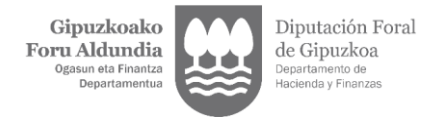

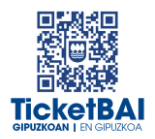

# <span id="page-31-0"></span>**4. ERRORE ZERRENDA**

#### ERREFUSATZEA DAKARTEN ERROREAK

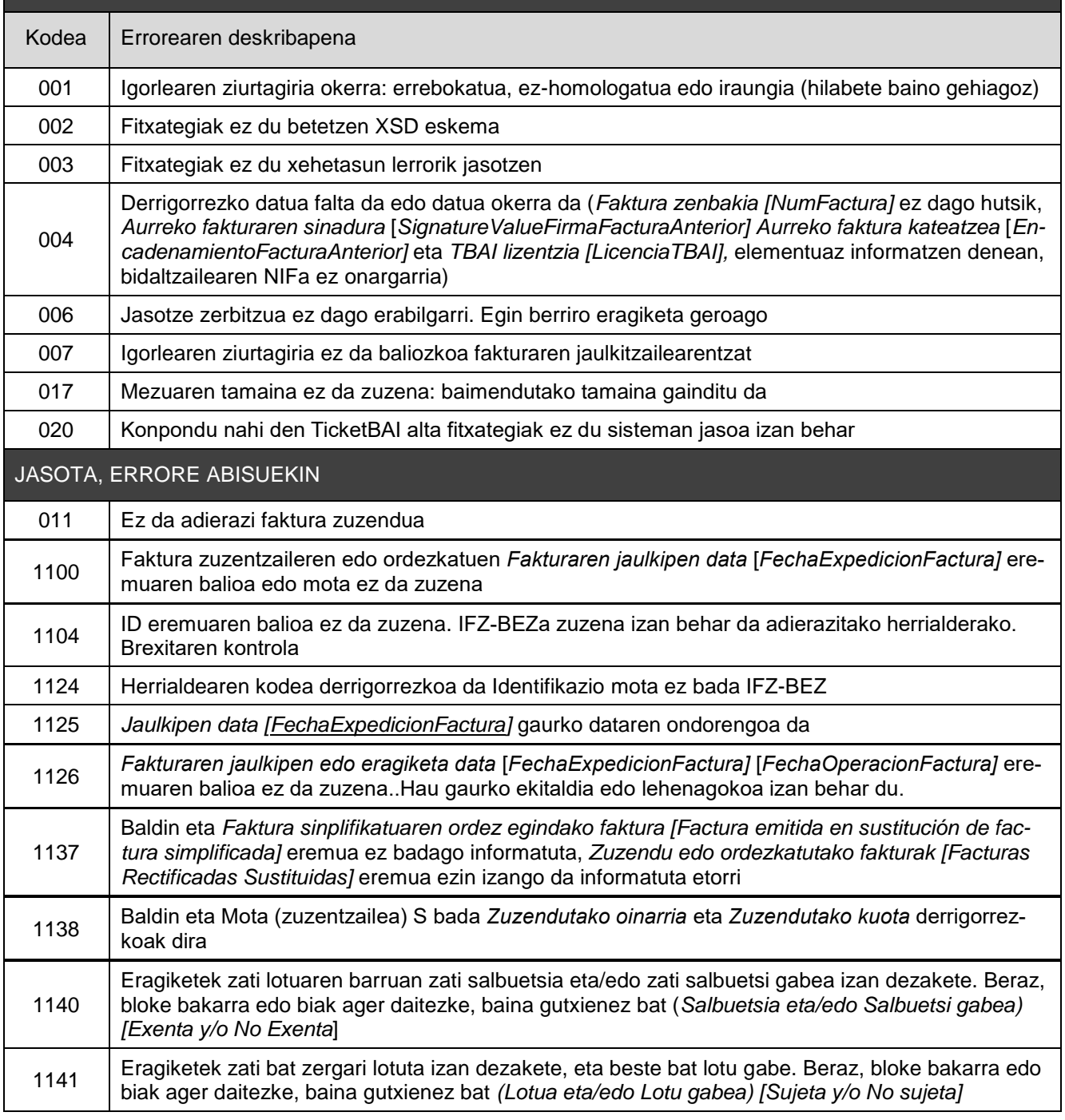

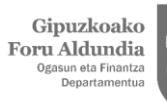

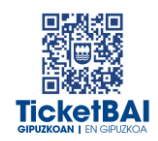

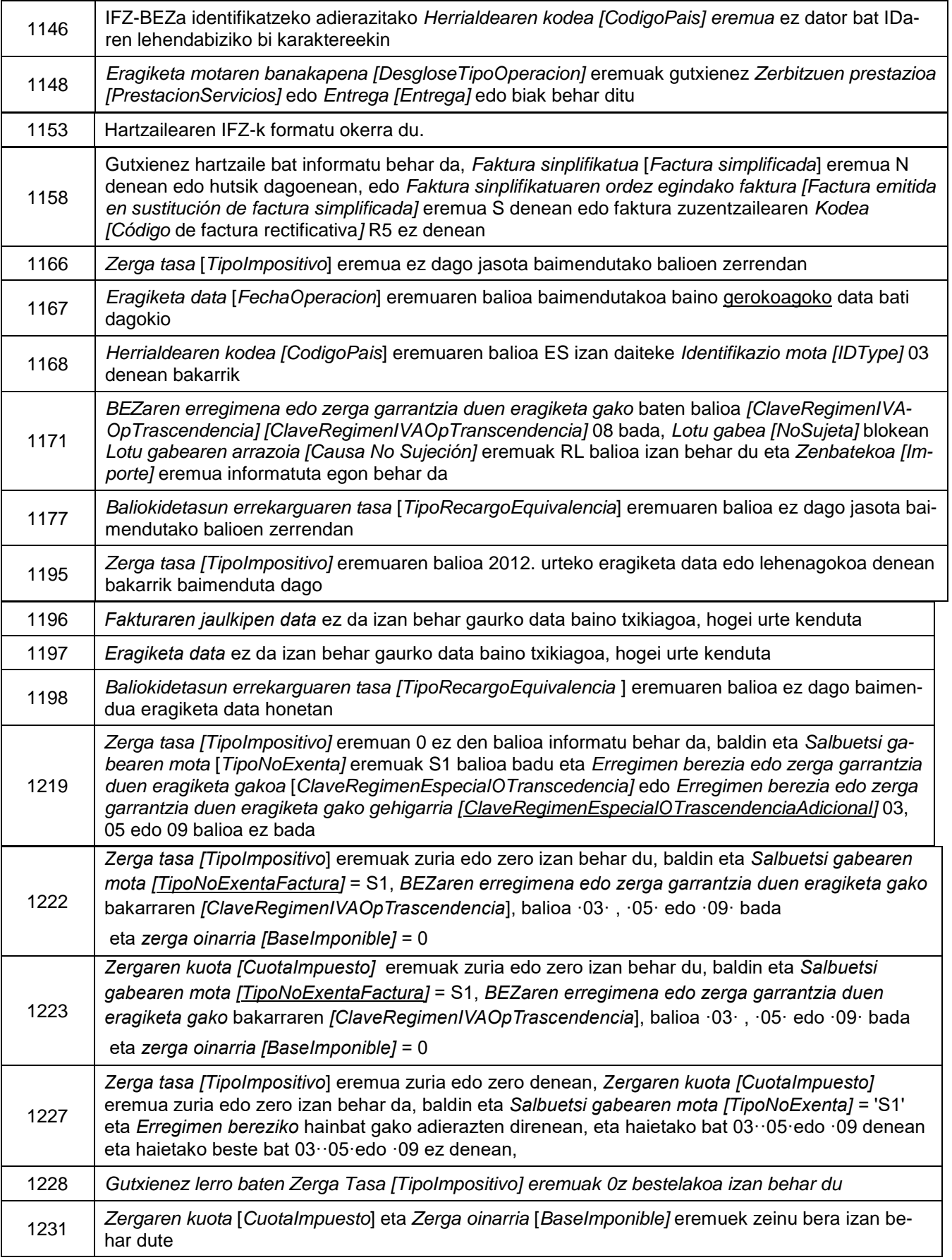

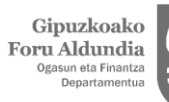

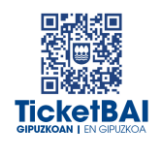

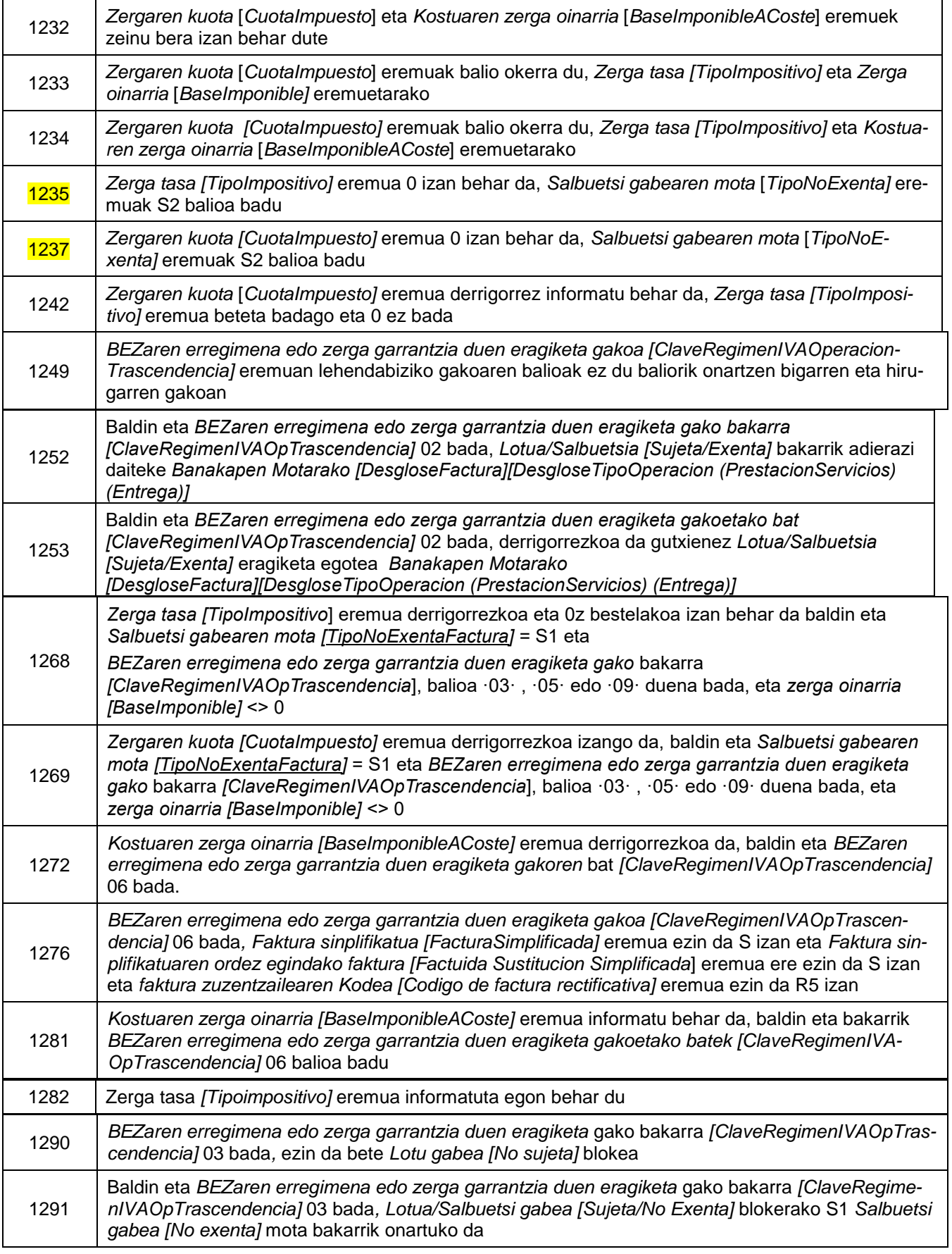

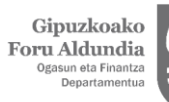

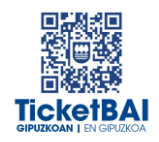

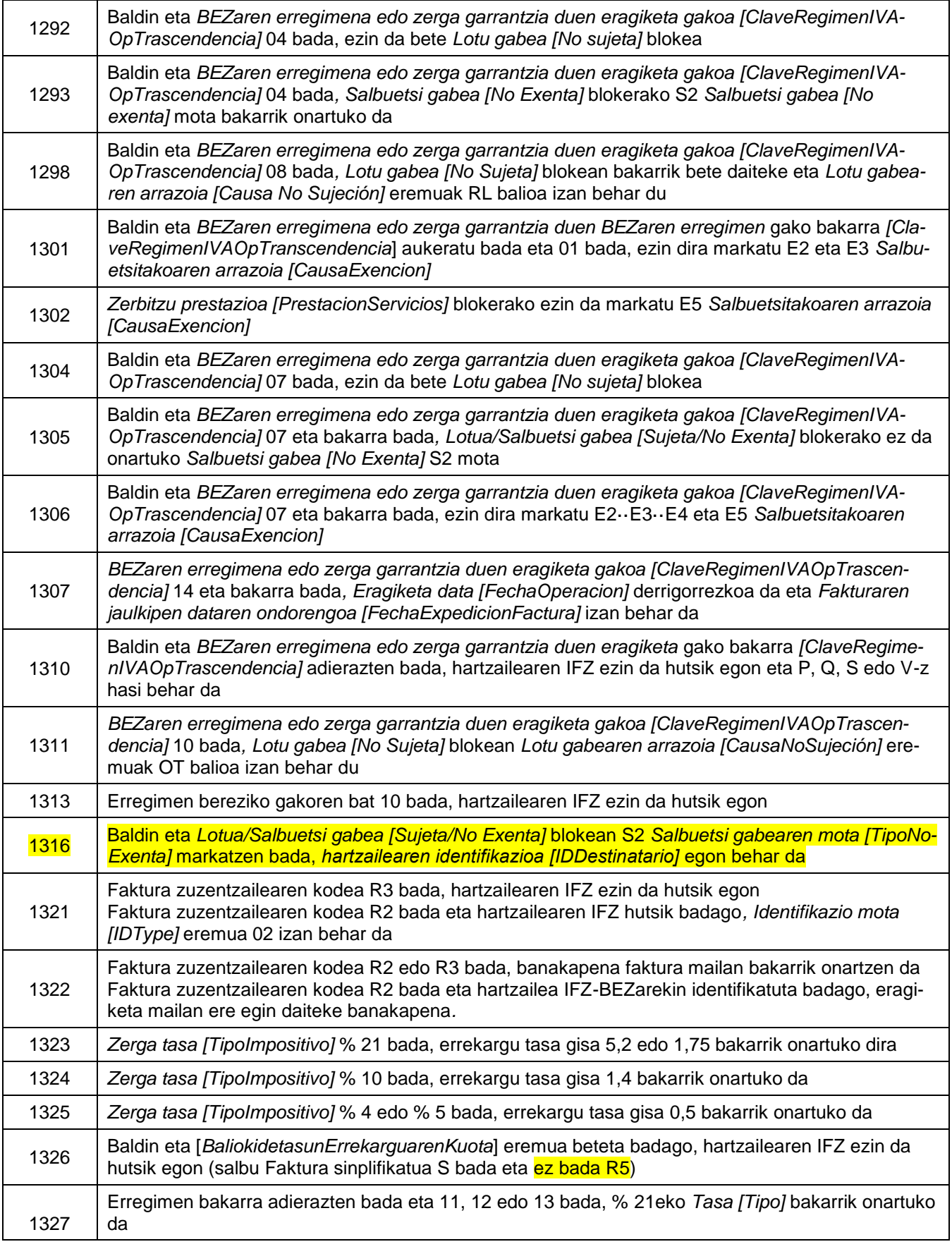

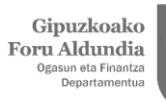

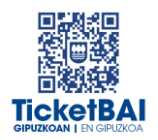

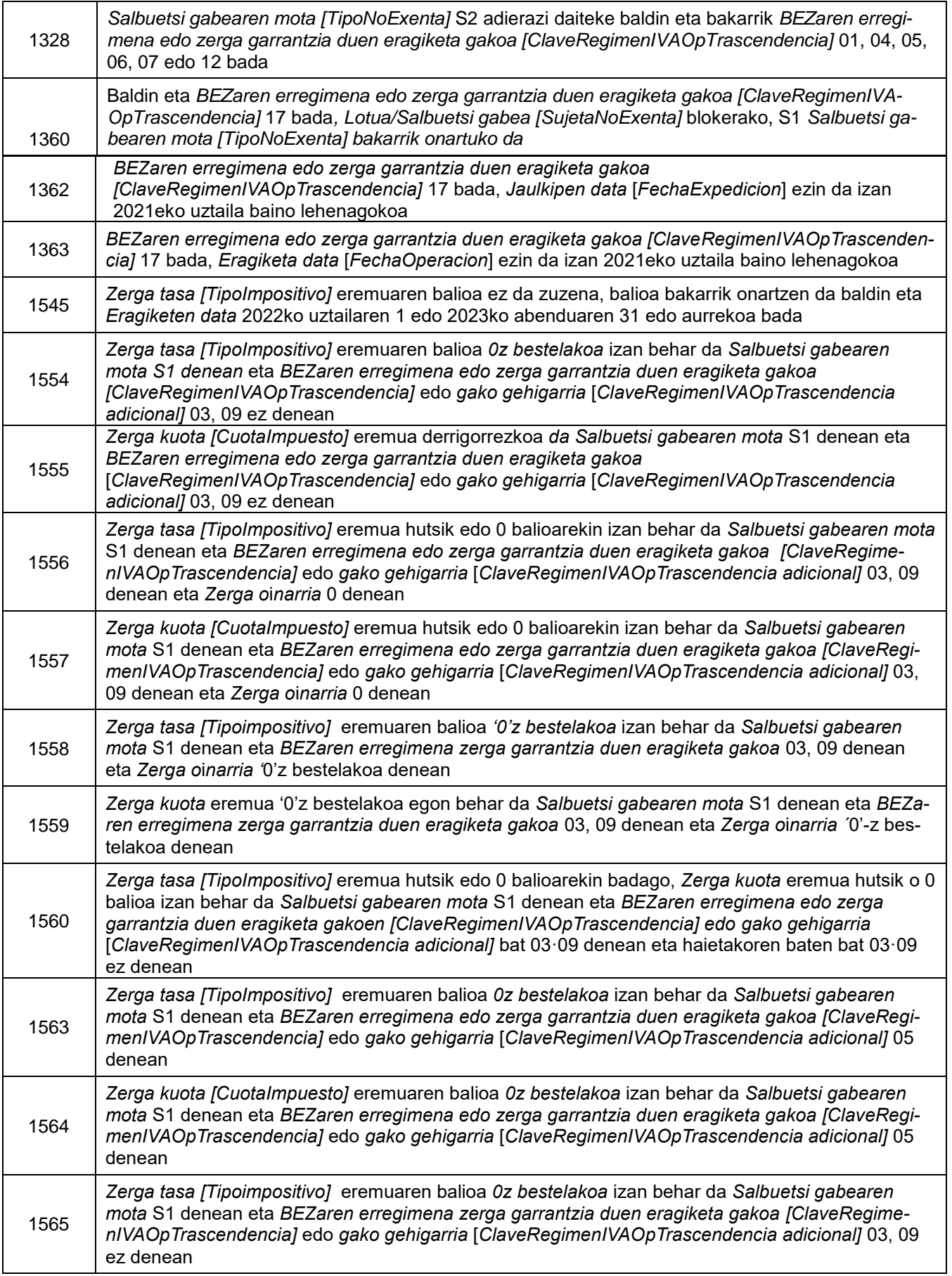

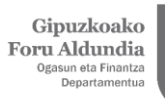

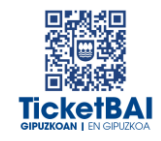

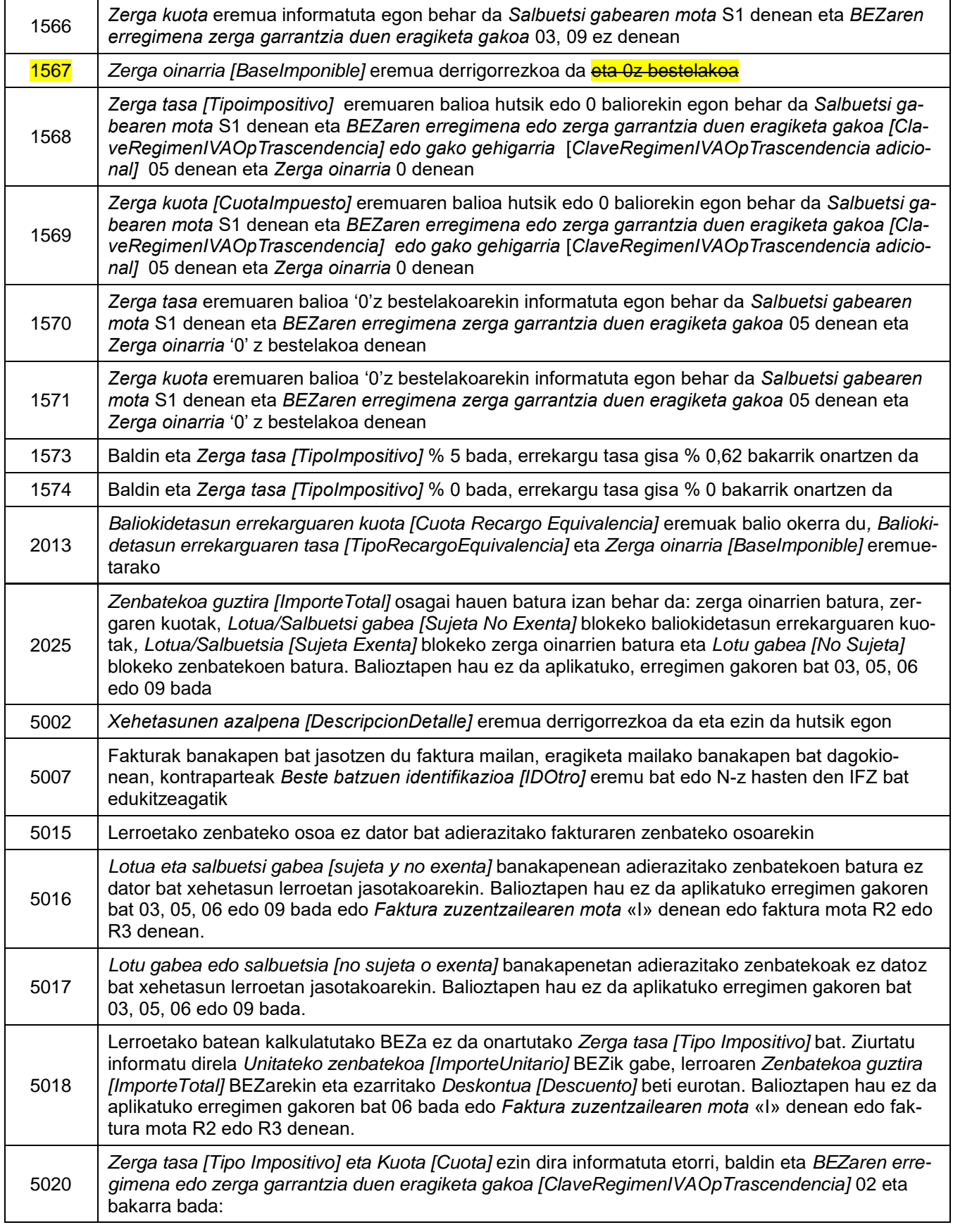

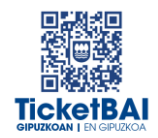

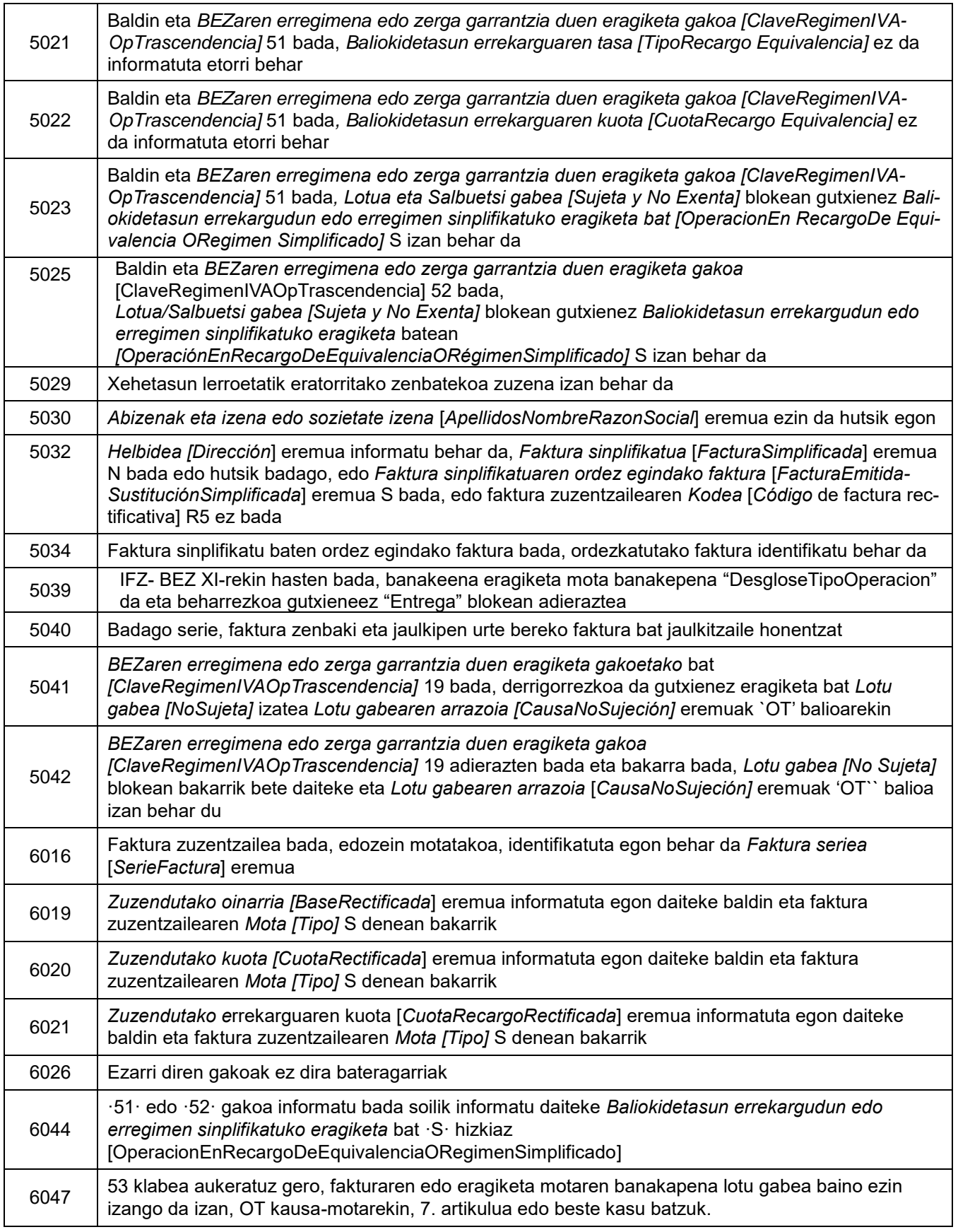

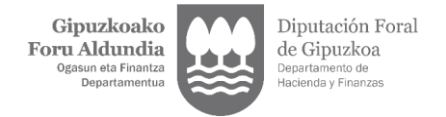

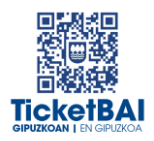

# <span id="page-38-0"></span>**5. FITXATEGIEN ETA ERROREEN KUDEAKETA**

### <span id="page-38-1"></span>5.1. ERROREAK JAKINARAZTEA

TicketBAI alta fitxategiaren konponketa fitxategiak balioztapenen bat gainditzen ez duenean, errorearen berri emango da komunikazio-kanal baten edo batzuen bidez. Kanal horiek gainditu gabeko balidazio motaren eta hori egiteko moduaren araberakoak izango dira.

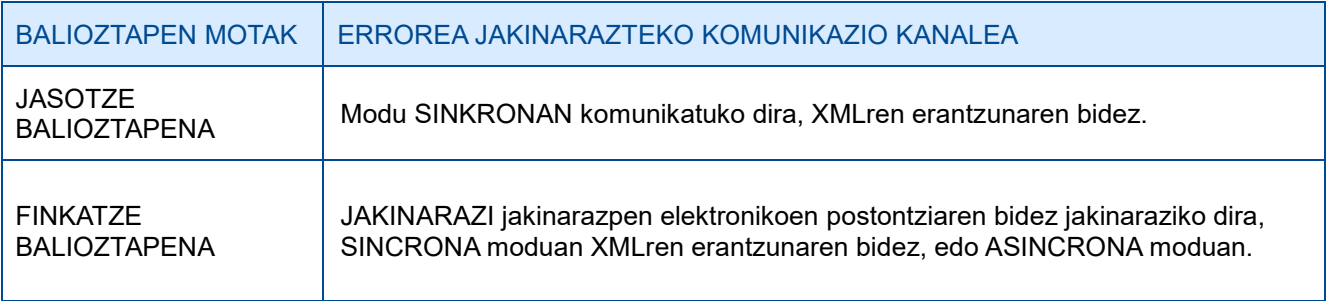

### <span id="page-38-2"></span>5.2. FITXATEGIEN KONTSULTA

Jasotako TicketBAI altako fitxategi guztiak, harrera-balidazio guztiak gainditzeagatik, GIPUZ-KOATARIA webgunean kontsultatzeko moduan egongo dira, finkatze balioztapenak gainditu edo ez.

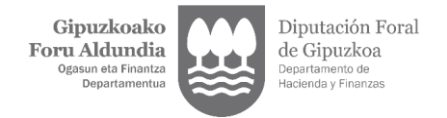

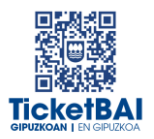

### <span id="page-39-0"></span>5.3. ERROREEN ZUZENKETA

Erroreak zuzentzeko egin beharreko ekintza gainditu gabeko balioztapen motaren eta errore motaren araberakoa izango da, hurrengo tauletan adierazten den moduan.

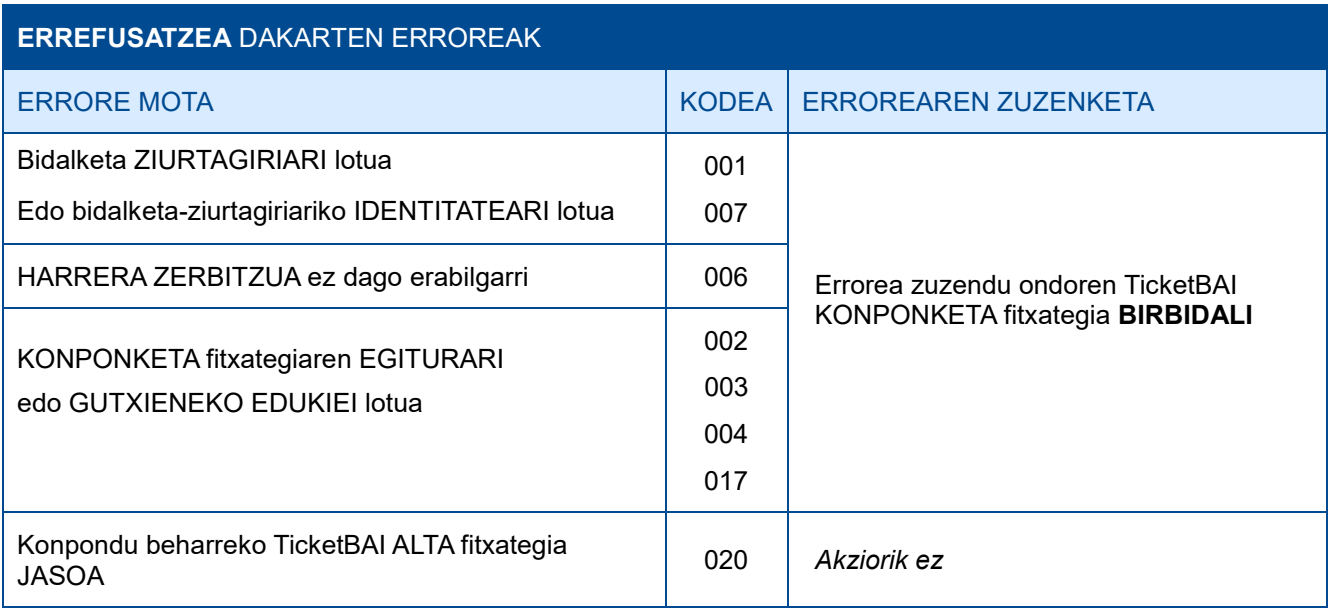

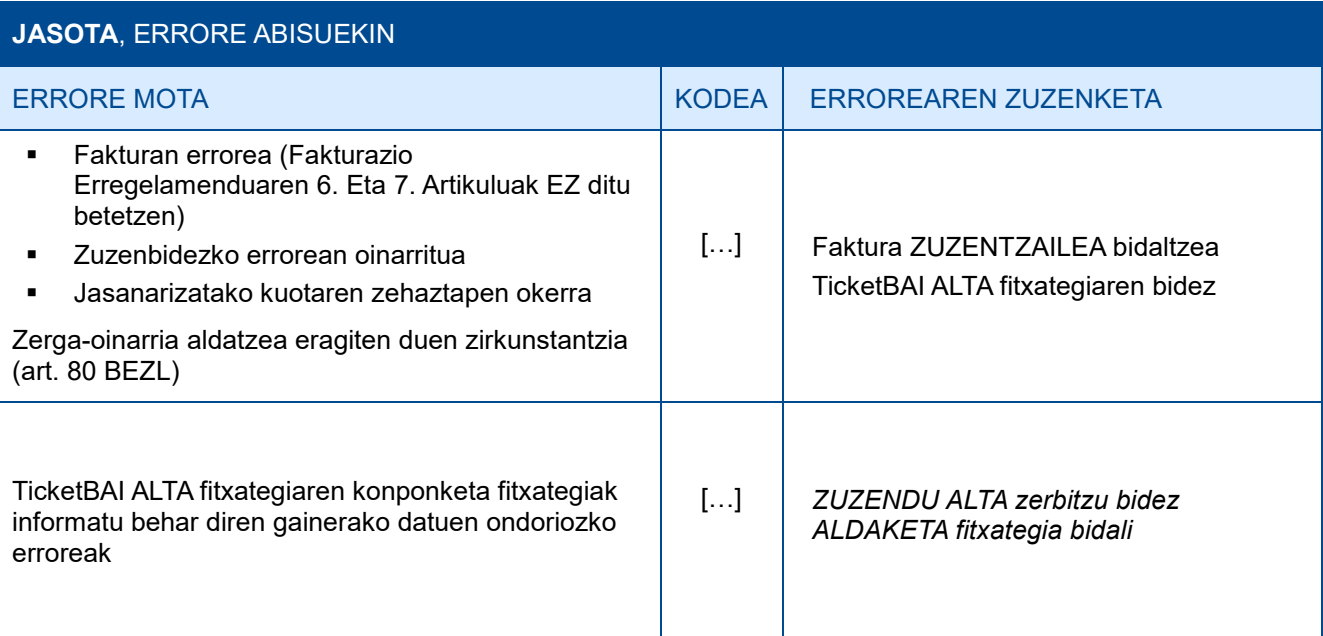

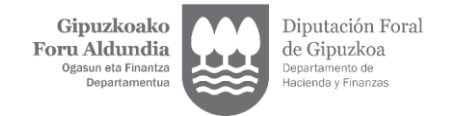

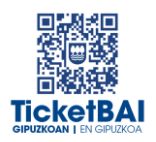

# <span id="page-40-0"></span>**6. OHARTARAZPENAK**

.

Fakturen jaulkitzaileei jasotako fitxategietan detektatu diren beste gorabehera batzuen eta TicketBAI betebeharra ez betetzea ekar dezaketen berri emango zaie, baita, hala badagokio, egin beharreko ekintzen berri ere.

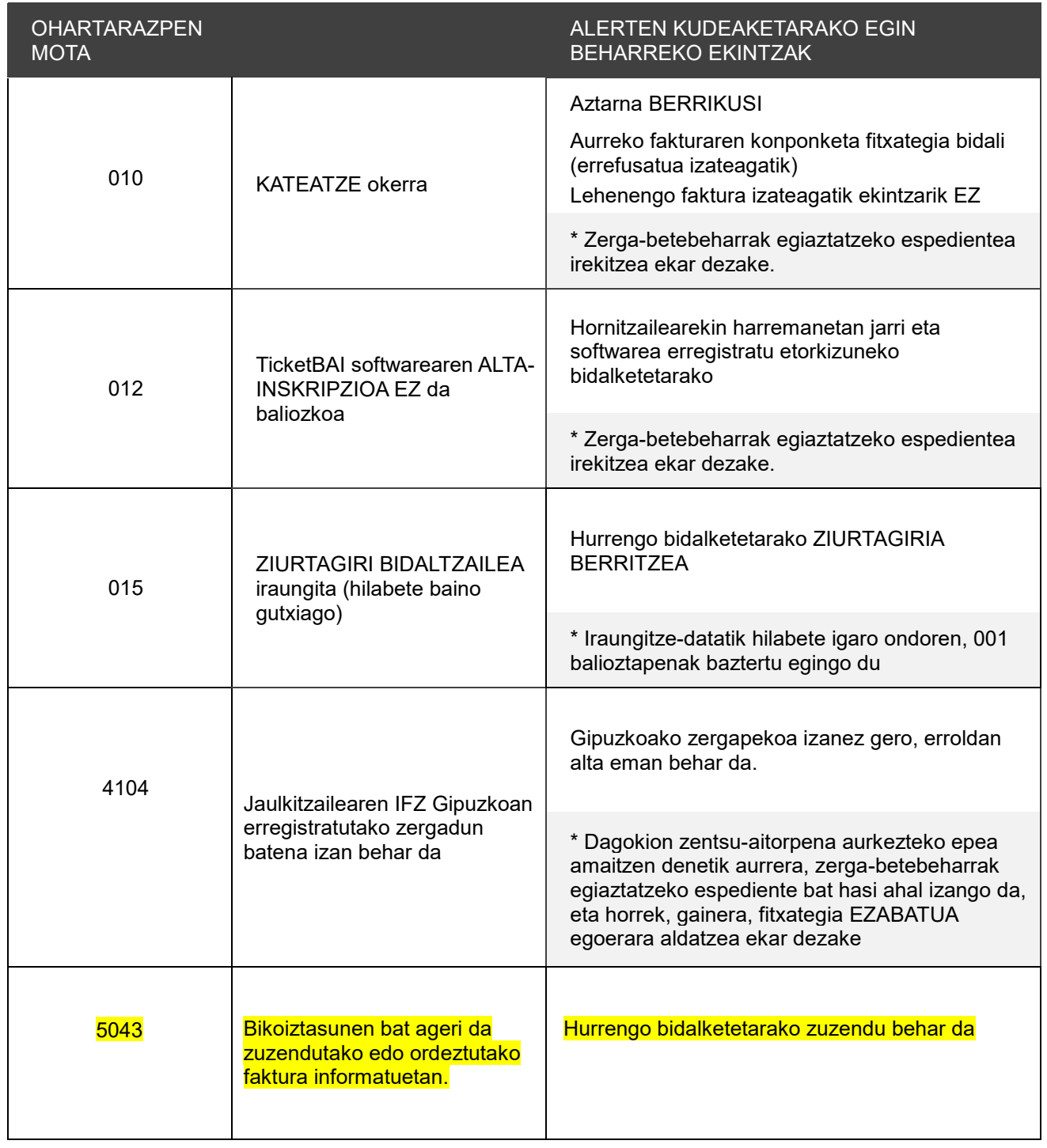